## **Freies Skizzieren** ohne und nach Modell für Maschinenbauer

Von

## **Karl Keiser**

Vierte, erweiterte Auflage

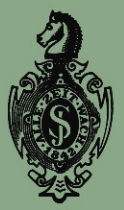

verlag von Julius Springer. Berlin 1929

# **Freies Skizzieren**

## **ohne und nach Modell für Maschinenbauer**

Ein Lehr- und Aufgabenbuch für den Unterricht

von

#### **Karl Keiser**

Studienrat, ehem. Lehrer an der höheren **Maschinenbauschule zu Leipzig** 

#### Vierte, erweiterte Auflage

Mit 22 Einzelabbildungen und 24 Abbildungsgruppen

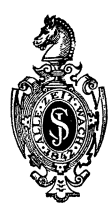

**Berlin**  Verlag von Julius Springer 1929

ISBN -13:978-3-642-89938-6 e-ISBN -13:978-3-642-91795-0 DOl: **10.1007/978-3-642-91795-0** 

Alle Rechte, insbesondere das der Ubersetzung in fremde Sprachen, vorbehalten.

#### **Vorwort zur 1. his 4. Auflage.**

Wie der Zeichenunterricht als Ganzes, so hat auch dieses "Skizzieren fiir Maschinenbauer" als Teil jenes Ganzen seine Geschichte. Sie beginnt literarisch m. E. wohl mit dem Buche von A. Riedler: "Das Maschinenzeichnen<sup>1</sup>". - Im selben Jahre wurde zu Michaelis die Leipziger Maschinenbauschule eröffnet. Das Freihandzeichnen daselbst wünschte der Direktor, Professor Schuster, im Sinne von Riedlers Anregungen durchgefiihrt zu sehen.

Es war zunachst ein Sprung ins Dunkle, mit diesem pflichtmaBigen Massenunterrichte, zumal der Hauptton auf dem Zeichnen nach Vorstellung liegen mußte, durch den ja das "räumliche Vorstellungsvermögen" vornehmlich zu bilden ist. - Ein Tasten und Suchen war es, um einen planmäßigen Aufbau zu finden. Zugleich war es ein über zehn Jahre dauernder kleiner Kampf um die Perspektive für Maschinenbauschüler. "Zeitverschwendung" und "Spielerei" sollte sie für solche sein. Da trat der "Deutsche Ausschuß für technisches Schulwesen" für sie ein. - Etwa seit dem Jahre 1910 gibt es immer mehr gezeichnete Perspektiven in maschinentechnischen Zeitschriften und Büchern. Doch ist hier der Zweck ein anderer als im Unterrichte. Auch in Lehrbiiehern fiir die Fortbildungsschule erscheinen sie immer zahlreicher, denn ihre rechte Verwendung bei Lernenden bedeutet raschen Kraftgewinn derselben. Uberdies ist die Perspektive das natiirliche Mittelglied zwischen der Wirklichkeit und der RiBdarstellung als des abstraktesten Bildes eines Dinges.

Michaelis H10J erschien die erste Auflage dieses Buches mit den ersten Ergebnissen eines Lehrverfabrens, das mit Massenunterricht begann und im Einzelunterrichte endete, da bei letzterem die gut Beanlagten, mit diesem Buche in der Hand, möglichst weit gefördert werden können. Von der zweiten Auflage an wurde die jetzige Form der stofflichen Anordnung gewählt auf Grund der Anregungen von außerhalb und der weiteren Erfahrungen im eigenen Unterrichte. Zugleich wurden zeitgemäße Änderungen und Erweiterungen vorgenommen. - Der Verlagsbuchhandlung dankt der Verfasser fiir die stets sorgfaltige Ausfiibrung.

Die Grundrichtung des Ganzen blieb die alte: die Krafte zu bilden mittels eines Stoffes, der den Schiilern praktisch bekannt ist oder naheliegt, der ihnen aber hier als anschaulicher Träger der elementaren Raumlehre geboten wird und zunächst in diesem Sinne zu bearbeiten ist. - So aber dient und hilft dieser Unterricht gewiß am besten dem ganzen Fache.

Leipzig, im Februar 1929.

**K. Keiser.** 

<sup>1 1.</sup> Auflage 1896, Berlin: Julius Springer.

### **Inhaltsverzeichnis.**

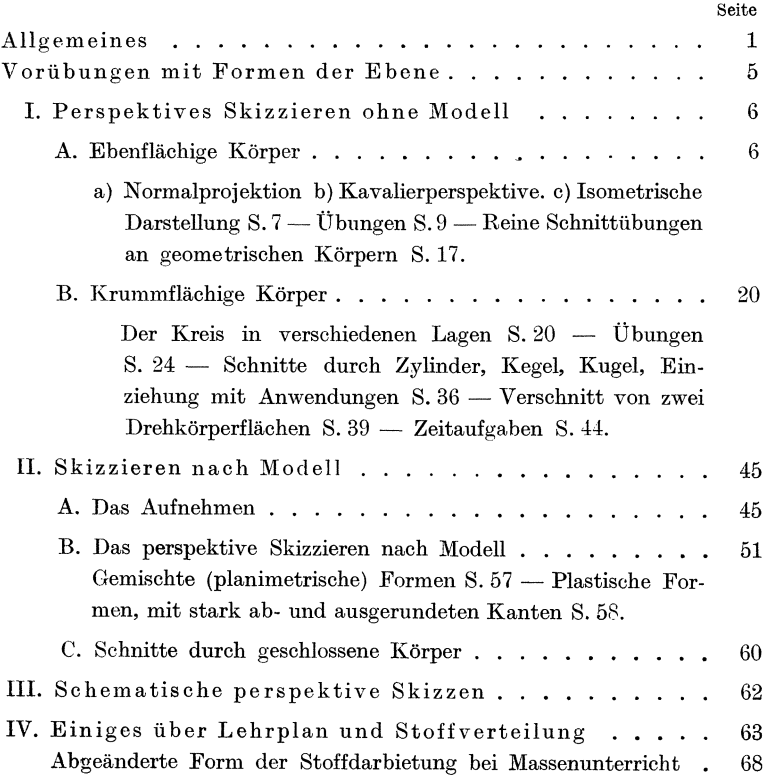

#### Allgemeines.

Zeichnen ist Formensprache, ist internationale Sprache und Sprache von Kunst und Technik. Man lernt eine Sprache erst beherrschen, wenn man in ihr zu denken vermag. In der Zeichensprache wird man sich also dann klar ausdrücken können, sobald man sicher im Formendenken ist, d. h. wenn man sich genaue Vorstellungsbilder im Kopfe schaffen kann, die daml abgezeichnet werden, und wenn man die zeichnerischen Methoden beherrscht.-Die Vorstellungsfiihigkeit zur Fertigkeit zu bilden, ist besonders für Techniker wichtig; Zeichnen ist ein vorzügliches Mittel dazu. Wie dieses Mittel schulmäßig zu diesem Zwecke gebraucht werden kann, soll in diesem Buche gezeigt werden.

Allgemeine Richtlinien fiir die Schulung des Vorstellungsvermogens (nicht bloB fiir Maschinenbauer passend) sind in dem schon im Vorworte erwähnten Buche zu finden<sup>1</sup>. Sie dürften im wesentlichen in den folgenden Sätzen wiedergegeben sein.

Skizzieren bzw. zeichnen kann nur der, der Sachkenntnis, Vorstellungs- und A usdrucksvermogen hat. Handfertigkeit ist nur für schnelle Ausführung und gutes Aussehen von Belang, nicht für den Inhalt. - Vor dem Skizzieren muß das Vorstellungsbild klar und bestimmt im Kopfe fertig sein; mindestens soll der Zeichner einem wenigstens in der Hauptsache im Kopfe fertigen Vorstellungsbilde folgen. Der zeichnerische Ausdruck ist dann Produkt einer Geistestätigkeit, nämlich der Formvorstellung, wie der sprachliche ein solches der Gedanken ist. - Zeichnen und Sachunterricht müssen Hand in Hand gehen. - Nichts ist besser geeignet, das Vorstellungsvermögen, die Grundlage aller schaffenden Tätigkeit, zu bilden, als freihändig-perspektives Zeichnen. - Obenan steht die sachliche Richtigkeit, dann erst folgt die zeichnerische.

<sup>&</sup>lt;sup>1</sup> Hierzu vom Verfasser: "Räumliches Vorstellungsvermögen und dessen Bildung, insbesondere bei der technischen Jugend". Zeitschr. f. gew. Unterricht 14, Nr 3, 4, 5 (Mai/Juni 1909). - Außerdem von demselben: "Angewandte darstell. Geometrie", Abschnitt A. Berlin: Julius Springer. 1925.

Keiser, Freies Skizzieren. 4. A. 1

- Miihselige Herstellung von schonen Schulzeichnungen ist zu vermeiden. - Das Skizzieren sollte während der ganzen Studienzeit geiibt werden.

Wie die Lautsprache, so ist auch jede Zeichnung ein Abzug der Wirklichkeit. Am verständlichsten für jedermann sind perspekti ve Zeichnungen wegen ihrer Anschaulichkeit, denn sie stellen die Dinge moglichst so dar, wie wir sie mit den Augen sehen. Darin beruht ihr Wert für die Bildung der Vorstellung. Die Perspektive ist auBcrdem seit dem 15. Jahrhundert Allgemeingut ge· worden. Anders normalprojektive Zeichnungen. Die können nur Eingeweihte sicher lesen, da sie unanschaulich ist, denn sie zeigt die Dinge nur nach einem besonderen Verfahren, beruht alsc letzten Endes, selbst vorm Modell, auf einem Denkvorgange. Ihn fertige Ausbildung besteht seit dem letzten Jahrzehnte des I8.Jahr· hunderts; darum ist sie noch sehr wenig Allgemeingut. Diesel Umstand und ihre Unanschaulichkeit macht sie noch zu einen der schwersten Fächer, ganz gleich, ob exakt oder freihändig ge zeichnet wird.

Freies Skizzieren ist die wichtigste und schwierigste Ar des Zeichnens, denn es setzt Fertigkeit von Kopf und Hand voraus. Wir wollen hier darunter verstehen ganz allgemeil .technisches Freihandzeichnen" (für Maschinenbauschulen) im Gegensatze zum künstlerischen, wo Perspektive, Beleuchtung und Farbe Hauptsachen sind. 1m besonderen aber noch

- 1. freihändiges Zeichnen im Sinne der rechtwinkligen Projektio nach Modellen; kommen MaBangaben hinzu, so entsteh die "Aufnahmeskizze";
- 2. freihandiges Zeichnen in Perspektive, und zwar
	- a) nach Modell, in sog. Anschauungsperspektive,
	- b) ohne Modell, d. h. aus dem Kopfe in Parallelperspell tive. - Zeichnen aus dem Kopfe gehört zu eines Tech nikers unerlaBlichen Fertigkeiten, sowohl in Perspektiv als in Form von Rissen.

Eine methodische Reihenfolge solI damit nicht festgelegt sei und "aus dem Kopfe" zeichnen soll hier vor allem heißen:  $Au$ *gaben* zeichnerisch lösen, die in irgendeiner Form gestellt sine d.h.

#### Allgemeines. 3

es ist ein als Zeichnung noch Unbekanntes oder Unfertiges nach gege benen Bedingungen und Anleitungen fertigzustellen oder zu suchen.

Das ist das beste Mittel, um zum selbständigen Denken und zum räumlich-logischen Vorstellen zu zwingen; alles Nachzeichnen fertiger Zeichnungen ist für solche Absicht gerade dem Anfanger schadlich.

Beim Zeichnen "ohne Modell" darf ruhig eines zur allgemeinen Ansicht aufgestellt sein. Dieses Modell soll der Vorstellung des Schulers, falls es notig ist, einen Halt geben; was er sonst solI, sagt ihm die Aufgabe, die auBer einer Andeutung im Text in Form von Perspektiven odcr Rissen gegeben ist; auch das Zeichnen z. B. von Modellen mit Hohlraumen wird zum Zeichnen aus dem Kopfe oder nach Vorstellung, wenn ein Stück von dem Ganzkörper weggeschnitten zu denken ist.

Sachunterricht und -kenntnis ist wichtig für richtiges Zeichnen, lehrt aber nicht zeichnerische Methoden kennen. Diese sind zwar sehr bald theoretisch erortert und durch einige Beispiele erläutert; aber Fertigkeit in der Handhabung dieser Methoden erfordert reichliche Ubung an geeigneten Formen und systematische Ordnung der Aufgaben, um Lehrern und Schülern die Arbeit zu erleichtern. Die einfachsten Sachen müssen förmlich mechanisch sicher gehen, sonst entsteht später unliebsamer Aufenthalt oder völliges Versagen, oder die Hand wird zu spät das zeichenausdrucksfahige Werkzeug des Kopfes.

Für freihändige Perspektive aus dem Kopfe ist m. E. nur die Parallel-Perspektive geeignet, da sie sehr bald "auswendig" gekonnt wird; die Anschauungs- oder Gefühls-Perspektive erfordert dazu zu lange Ubung. Fur die rein sachlichen Darlegungen im "technischen" Freihandzeichnen reicht die Parallel-P. auch aus; nur bei uber mannshohen Objekten greifen wir gern zur Anschauungs-P., da dann der Horizont des Bildes eine Art Maßstab der Größe ist. - Dank der Parallel-P. läßt sich das technische Freihandzeichnen aus dem Kopfe auch im Anfangsunterricht als Massenunterricht betreiben - sogar mit 14jährigen, wie der Verfasser aus vieljähriger Erfahrung weiß —, dabei wächst dem Lehrer die Arbeit, selbst in starken Abteilungen, nie über den Kopf, wie im Gruppen- und Einzelunterricht nach Modellen, falls in dieser Weise begonnen wird. Und auf diesen ist in der

Fachschule bald hinzukommen. Die Parallel-P. ist dann guter Vorhof fur die Ansehauungs-P. naeh Modell, oder es kann auch vorm Einzelmodell die Parallel-P. weiter benutzt werden.

Der praktisehe Wert der perspektiven Skizze wird jetzt auch im Maschinenbau allgemein anerkannt, besonders seit der *"Deutsche A usschufJ* fur *techn,isches Schulwesen"* dafiir eingetreten ist. - Perspektive Skizzen, in besonderen Fällen den Werkzeichnungen beigegeben, in teehnischen Werken, Katalogen, Kartotheken usw. lassen kein MiBverstandnis aufkommen, lassen Risse schneller entziffern, sind dem Laien verstandlieh; sie verhuten also Streit und Verluste an Zeit und Geld. Fur Schule und Unterricht sind sie aber ein sehr billiges Veranschaulichungsmittel, da sie manches Modell ersetzen können. Daher soll auch jeder Lehrer perspektiv skizzieren konnen, um da, wo das Wort uber die Gestaltung versagt, sofort ein anschauliches Ausdrucksmittel an der Hand zu haben. Der besondere Wert des perspektiven Zeichnens liegt aber, auch für die Fachschule noch, in seiner Bedeutung als Mittel, die Raum- und Formvorstellung zu bilden und das besonders im Zeichnen aus dem Kopfe.

Diesem ist im folgenden der meiste Raum gewidmet und besonders darauf kam es an, durch Text und Bild zu zeigen, wie die Aufgaben gestellt werden konnen, wie ihre Steigerung durch die Gliederung des Stoffes vorerst zu erreichen ist, so daß der Schüler vor allem selbständig arbeiten muß von Anfang an. Das ist Hauptaufgabe jeden Unterriehtes.

Gezeichnet wird mit Stift Nr.2 und 3; Nr.4 ist zum freien Skizzieren schon viel zu hart. Als BlockgroBe ist etwa 25: 35 em oder Skizzenbuch 22:30 cm zu empfehlen, möglichst glattes Papier, da manchmal, der besseren Haltbarkeit halber, mit der Feder ausgezogen werden solI und manches mit feinen Strichen; zu denen paBt zu rauhes Papier nieht. Die fertige Perspektive solI, wie ein Rechenexempel, am besten den ganzen Gang der Entwicklung sehen lassen. Der einzelne Schüler soll nicht alle Einzelbeispiele der verschiedenen "Gruppen" dieses Buches durcharbeiten. Der Lehrer mag entscheiden, was und wieviel er der Kraft des Einzelnen zuweist, oder entscheiden, ob das Selbstgewählte vom Schüler zu hoeh gegriffen ist.

#### Vorübungen mit Formen der Ebene.

Schuler, die seit Jahren des freihandigen Zeichnens entwohnt sind, können einige einfache Vorübungen machen nach der Tafelvorarbeit des Lehrers. - Es ist auf richtige Körperhaltung zu achten. Vor allem "Kopf hoch", damit das Zeichenfeld gut übersehen werden kann, auch falle der Blick moglichst senkrecht auf die Zeichenfläche; so fällt das freie Schätzen am leichtesten. -Der Block ist nicht fortwahrend zu drehen. Es besteht namlich allgemein eine starke Neigung, freihandig nur immer senkrechte Linien zu machen, also wird bei Schragen der Block gedreht. Damit aber wird die Fertigkeit, 45°-, 30°- und 60 0-Schragen ohne viel Probieren richtig zu legen, nur unnötig verzögert. - Stift und Halter sind nicht krampfhaft zu packen, damit die *Beweglichkeit der Finger* bald wieder erworben ist und nicht bloB das Handgelenk die Bewegung macht.

- 1. Ein Quadrat auf der Seite, 6 cm Seitenlange nach Schatzung (also nicht messen), zwei Senkrechten, zwei Wagerechten, rasch, mit ganz leichtem Striche; jede Linie in einem Zuge, also nicht den Strich "pinseln".
- 2. Ein Quadrat auf der Spitze. Die 45<sup>0</sup>-Neigung ist durch Halbierung des rechten Winkels (mit wagerecht-senkrechtem Schenkel) zu gewinnen.
- 3. Quadrat in beliebiger Lage. Der rechte Winkel muB mit volliger Sicherheit in jeder Lage gezeichnet werden konnen.
- 4. Durch Beschneiden der Ecken des neuen Quadrates ist das regelmaBige Achteck nach Schatzung zu gewinnen. Auf den zweiten Hieb müssen die vier neuen Linien auf dem rechten Platze sein.
- 5. Sechsteilung des gestreckten bzw. Dreiteilung des rechten Winkels (bei wagerechtem Schenkel); wichtig für das spatere isometrische Zeichnen.
- 6. Das regelmaBige Sechseck: zwei Punkte senkrecht uber einander, einer links, so daB ein regelmaBiges Dreieck entsteht. "Jeder Punkt muB senkrecht uber der Mitte der ihm gegenuberliegenden (gedachten) Seite liegen." Das Auge vermag, aber ohne Hilfslinie, diese Schätzung sehr leicht. -

Nun den Punkt rechts, den Rhombus zeichnen und die spitzen Ecken desselben bis auf halbe Seitenlange abschneiden.

- 7. Eine Ellipse freihandig zeichnen, deren Achsen gegeben sind (wagerechte GroBachse).
- 8. Ein paar Winke für den Anfänger:
	- a) eine Strecke wird geachtelt, indem man "fortgesetzt halbiert":
	- b) beim Dritteln setzt man erst einen Punkt so, daB der Kleinteil die Halfte vom GroBteil ist;
	- c) Hohen werden leicht uberschatzt, daher gerat bei hastigem Zeichnen z. B. das Quadrat auf der Seite gern zu niedrig. Drehen des Blockes zeigt sofort dem Anfanger den Fehler;
	- d) wenn eine Gerade zu halbieren ist, durch deren eines Ende schrag eine andere lauft, so wird in der Regel die Halfte nach dem Scheitel des Winkels zu zu groB.

Wenn der Lehrer bei diesen Ubungen (60 Minuten Zeit) einige planimetrische Fragen an die Schiller richtet, so sollen sie nichts weiter sein als Proben auf die Fahigkeit, sich einfache geometrische Figuren im Kopfe vorstellen zu können. — Später, bei den körperlichen Gebilden, wird durch die Zeichnung geantwortet.

#### **1. Perspektives Skizzieren obne Modell.**

#### A. Ebenflächige Körper.

Der Wurfel sei unser Anschauungsgegenstand, an dem wir drei verschiedene Darstellungsarten oder zeichnerische Methoden erlautern wollen, als Grundlage unserer Arbeiten.

Die gewöhnlichen Bilder oder Eindrücke, die wir von den Dingen durch unsere Augen erhalten, sind perspektiver Art. Wahre Maße lassen sich nur unter gewissen Voraussetzungen aus solchem Bilde ableiten. — Für technische Zeichnungen wird eine Methode gewahlt, die vom Gegenstande geometrische Bilder ergibt, aus denen leicht die wirklichen MaBe entnommen werden können. Von diesen normal-projektiven Bildern wollen wir ausgehen.

#### **a) Die Normalprojektion.**

Entstehung: Hier diese Zimmerecke, bestehend aus FuBboden, Fensterwand und Wandtafelwand, die alle rechtwinklig zueinander stehen, denke man sich als drei ebene Tafeln, die "Bildtafeln". Unseren Würfel, von dem wir geometrische Bilder haben wollen, stellen wir so in diesem "Eck" auf, daß seine Flächen den Tafeln parallel sind.

Denken wir nun von jedem markanten Punkte des Würfels Senkrechten ("Projizierenden") gegen jede der drei Tafeln gezogen, und verbinden wir die in jeder derselben entstehenden Projektionspunkte in gehöriger Art und Reihe untereinander, so haben wir drei geometrische Bilder oder Normalprojektionen.

Auf der wagerechten Tafel erscheint der GrundriB *(I),* auf der vor uns der Aufriß *(II)*, auf der seitlichen der Seitenriß *(III)*. - Unser Wiirfel erscheint in dieser Art, die auch rechtwinklige oder gerade oder orthogonale Projektion genannt wird, dreimal als Quadrat. In Textabb. 1 stehen Grund- lmd AufriB nach der Norm<sup>1</sup>, und zwar:

Die einzelne Projektion solI das Bild des Gegenstandes stets so zeigen, als blicke man gegen die einzelne Projektionstafel; der Anfanger halte sich unbedingt an diese Regel. 1m Fachzeichnen kommen Ausnahmen vor.

In Abb. 1 *I* sehen wir also die Deckfläche des Würfels, in *II* die Vorderflache; zum Vergleiche Abb. 2 unten. Wird *III* links von  $II$  gesetzt, so wird die +Seite zu sehen sein, rechts von  $II$ wird sie verdeckt sein. Der Grundriß steht unter und der SeitenriB neben dem Aufrisse, so daB in Grund- und AufriB die BreitenmaBe, in Auf- und SeitenriB die Hohen miteinander iibereinstimmen; die TiefenmaBe liegen im Grundrisse also senkrecht und im Seitenrisse wagerecht (zum Vergleich Abb.4a). Abb.3 zeigt drei Risse in solcher Anordnung und zwar aIle 3 Tafeln in einer Ebene, der Zeichenflache, liegend. Hierbei WITd die Grenzkante (y-Achse) zwischen II und *III* gleichsam gespalten. Am Pappmodelle ist dieses Auseinanderklappen der Tafeln ohne weiteres anschaulich. - Zur Darstellung eines Körpers sind mindestens

<sup>&</sup>lt;sup>1</sup> D. h. nach der Bestimmung des "Normenausschusses der deutschen Industrie". - DIN d. h. Deutsche Industrienormen.

zwei solcher Risse notig, da ja in jedem Risse nur zwei Raumausdehnungen erscheinen. Das genügt hier für unsere Zwecke.

In diesem Sinne werden alle "Aufnahmeskizzen" gemacht; im folgenden werden gegebene oder entwickelte Perspektiven in solche Risse zuweilen zu ubersetzen sein; meistens wird aber in Form von Rissen die Aufgabe gesteIlt und die perspektive Lösung des Schülers ist die Probe auf das richtige Lesen der Risse.

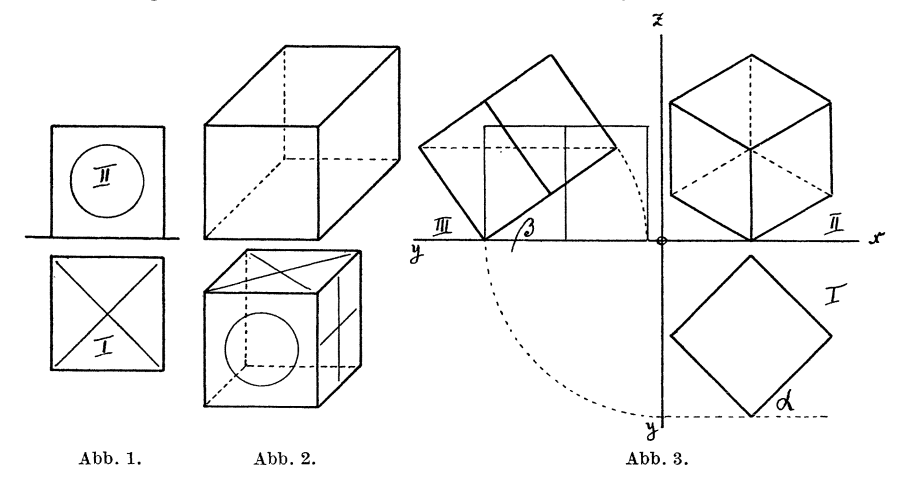

Die verschiedenen Arten der Parallel-Perspektive lassen sich aus der Normalprojektion ableiten. Zunachst

#### b) Die Kavalier-Perspektive

oder frontale Parallel-P. - Man nimmt einfach einen der Risse als "Front", die also die wahre oder geometrische Gestalt zeigt, wahrend in den wagerechten und seitlichen Flachen die Ubereinstimmung der Winkel mit der Wirklichkeit aufgegeben ist; aber die Langenverhaltnisse der parallelen Strecken und die Parallelitat selbst bleiben gewahrt (Textabb. 2 oben). Solch Bild entspricht nie der Wirklichkeit, ist aber für manchen Zweck genügend.

Ein so dargestelltes Objekt wirkt stets zu tief, wie das Bild jedes regelmaBigen Korpers deutlich, wie hier, sehen laBt. Ein gerader Kreiszylinder aber, dessen Kreise in die wagerechten oder

seitlichen Flachen unseres Wurfels beruhrend eingezeichnet würden, sieht entsetzlich verzerrt aus. Durch Verkürzen der Tiefen bis auf die Hälfte erscheint das Bild natürlicher (untere Textabb.2) und der Kreiszylinder nicht so verzerrt.

#### c) **Die** isometrische Darstellung.

Soll schon in einer Projektion das Bild unseres Würfels körperlich wirken, so müssen drei Flächen desselben sichtbar werden. AIle Kanten erscheinen dann verkurzt, und ihre Parallelitat bleibt bestehen.

Das isometrische Bild ist eines von vielen möglichen. Es kann projektiv entwickelt werden, wie Textabb.3 zeigt: Der GrundriB I ergibt den SeitenriB III (dunn); wird dieses Bild so weit gehoben, daß eine körperliche Diagonale in  $III$  wagerecht liegt, so erscheint nun in II das isometrische Bild. Jene Diagonale projiziert sich darin als Mittelpunkt in einem regelmäßigen Sechsecke. Jeden Würfel kann man so besehen, daß er dieses Bild ergibt, und da man jedem Raumgebilde einen Wurfel umschrieben denken kann, so folgt hieraus die allgemeine Anwendbarkeit dieser echten Isometrie.

Da hier aIle Kanten gleichmaBig verkurzt sind, so kann man nach den drei Richtungen der Ausdehnung hin mit einerlei Maßstabe messen<sup>1</sup>; das ist ungemein bequem für die freihändige Darstellung. Verzerrungen wie in der Kavalier-P. gibt es hier nicht.

#### Ubungen:

1. Ebenflachige Korper sehen in Kavalier-P., der leichtesten Art, ertraglich aus, daher sei eine Ubung darin vorangestellt. Gegenstand sei der Backstein, d. h. ein rechtwinkliges Prisma mit dreierlei Flächen. Man nehme eine dieser Flächen als "Front" (die Risse Textabb.4a bieten alle Flachen) und skizziere entsprechend Abb. 4b; die Schragen sind 45° zu nehmen *(Halbierung des rechten Winkels).* Hier stehen vier Bilder mit Aufsicht; dreht man das Blatt herum, so stehen sie mit Untersicht (doch sollen Untersichten moglichst nicht auf solche Weise gewonnen werden);

 $1$  Wohlgemerkt: nur auf den Kanten oder parallel zu denselben. -"Isometrisch" d. h. "gleichmessend".

jede der beiden anderen Flächen ergibt als "Front" wieder je acht Figuren. - Der Schüler skizziere rasch einige, etwa 1:2:4 cm.

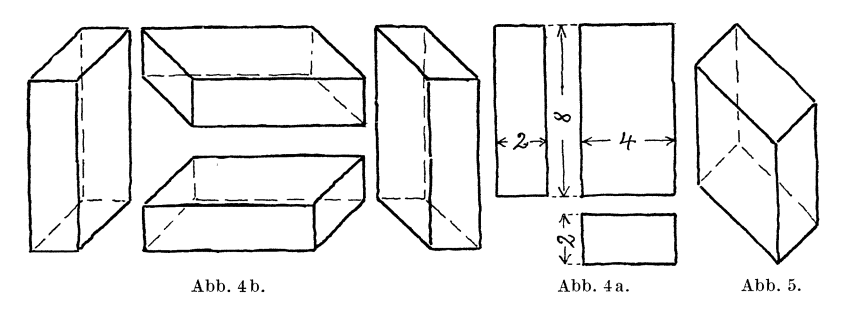

Die Fertigkeit, so ein einfaches Ding in verschiedenen Lagen nur so hinschreiben zu können, ist höchst wichtig für

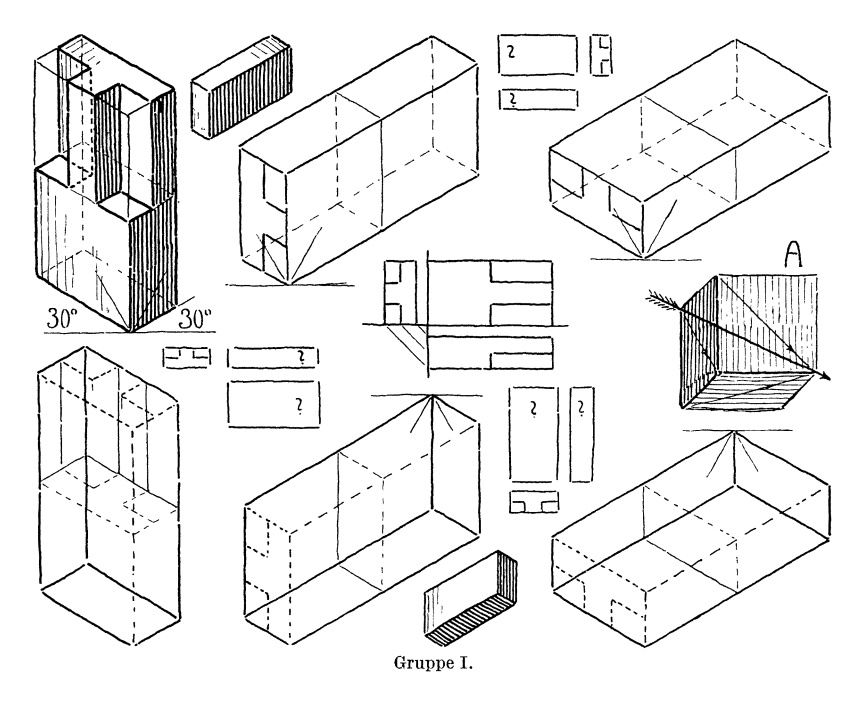

die *Beweglichkeit der Formvorstellung*. Diese muß besonders Maschinenbauern eigen sein, insofern sie sich bewegte Teile

und Ganzobiekte (oder Flüssigkeiten) in verschiedener Lage, auch Ursache und Folge der Bewegung, vorstellen können müssen.

Gruppe I. 2. Isometrische Übung mit dem backsteinförmigen Körper. Auf dem Blocke werden angelegt die sechs großen Ganzkörper der "Gruppe I", drei mit Auf-, drei mit Untersicht. Kantenlänge etwa 2:4:8 cm, d. h. nicht zu klein. Gewinnung der Schragen durch freihandige Dreiteilung des Rechtwinkels; ohne das siegt in der Regel die Neigung, die Deck- und Boden fläche, möglichst rechtwinklig zu machen, so wie Textabb. 5 zeigt.

Der Lehrer mag entscheiden, ob diese sechs Körper ausgeführt werden im Sinne der kleinen abschattierten Körper ganz oben und unten in unserer Gruppe I; oder ob er sie gleich weiter benutzen laBt fiir:

3. Isometrische Ubung: Durch Wegnehmen von Teilen, deren Schnittflachen aber parallel den alten Flächen liegen sollen, entsteht der neue Körper. Also gleichsam ein Modellieren in der Fläche. Dieser Körper, oben links Gruppe I, ist in den funf anderen Stellungen zu wiederholen, entsprechend der darin schon angegebenen T-Flache, mit derbem Striche mit der Freihandfeder auszuziehen und sonst noch auszufiihren im Sinne unserer fertigen Figur, die abgezeichnet werden mag. - Die *Schattierung* steigert für den Anfänger die plastische Wirkung und damit die Anschaulichkeit, jedoch kann auf Schlagschatten verzichtet werden.

Wer sich gern hier an eine Beleuchtungsregel (im Zeichnen aus dem Kopfe) halten will, der denke siclf den Lichteinfall gleich der Pfeilrichtung in Abb. A. (Diese Art und von links her, entspricht der sog. 45°-Lichtrichtung in der Beleuchtungs- und Schlagschattenlehre fiir bautechnisches Zeichnen und ist als feste Norm fiir uns gut brauchbar, wird auch den bekannten Schlagschattenandeutungen im Maschinenzeichnen zugrundegelegt.) Da ist ein halber hohler Wiirfel als Projektionseck angenommen, in dem der Gegenstand stehend gedacht ist, parallel mit seinen Flächen den Projektionstafeln. Also ergeben sich rechte Seite und Untersicht als dunkle Flächen, wie unsere drei schattierten Körper zeigen. - Die Schattierung des Körpers oben links in Gruppe IV entspricht derselben Weise. -- Wischtöne wirken an unseren Objekten leicht zu weichlich; daher besser Strichmanier, die auch die Schreibhand des Neulings bald fiir die Hauptzwecke mechanisch sicher macht. - Die rechte Art der Schattierstriche soll die Anschaulichkeit heben. Daher wird durch die *Lage* der Striche (lotrecht, wagerecht oder schrag) die Lage von Ebenen charakterisiert; lotrechte am besten lotrecht; wagerechte nie lotrecht, da dadurch ganz verkehrte Wirkung entsteht; die allgemein wagerechte Flache, auf der z.B. ein Ding steht, ist unbedingt mit wagerechten (schienenrechten) Strichen zu behandeln, gleich der ruhigen Wasserflache. - Durch *Starke und Abstand* der Striche voneinander wird die Beleuchtung gekennzeichnet: dick und eng = Dunkelheit, diinn und weit = helle Partien. - Diese Mittel und die *Form* der Striche (gerade oder krumm) dienen vereint, um die Oberflachen der Objekte zu modellieren. Es gibt Formen, die in bloBer UmriBzeichnung auch in der Perspektive ihre Oberflachenbildung nicht erkennen lassen; da muB schattiert werden. (Gruppe XXIL)

Natürlich kann der Schüler aus dem "Backsteine" auch eine andere Form modellieren, jedoch die vollige Rechtwinkligkeit bleibt Bedingung und die Aufgabe bleibt bestehen: dasselbe Stuck ist in den verschiedenen Lagen zu zeichnen zur Ubung der Beweglichkeit des Denkens. Zuletzt: Ubersetzen von ein paar Perspektiven in Risse; klein, mitten zwischen den Perspektiven untergebracht. Drei verschiedene sind in Gruppe I angefangen.

Die mittelsten Risse mit dem Achsenkreuze mögen festlegen, was im Grund- und Seitenrisse vorn und hinten ist: beim Auseinanderklappen der Projektionstafeln ergibt sich, daB im Grund- und Seitenrisse wegwarts vom Aufrisse stets vorn ist, Der Schiiler soll sich an diese Regel binden,

**Gruppe II.** 4. Isometrische Ubung. a) An den drei oberen quadratischen Prismen ist je ein Wiirfel abgegrenzt und innerhalb desselben ist in der ersten Abbildung durch "Wegnehmen von Teilen", im Sinne der vorigen Ubung, die neue Form gebildet. In den zwei weiteren Abbildungen ist mit dem Doppel-T- und U-Profil oder jedem sonstigen rech'twinkligen entsprechend zu verfahren.

b) Zu diesen Korpern sollen, sobald sie fertig sind, die drei unteren als Verlängerungs-"Gegenstücke" ausgebildet werden. Also: zusammengesteckt wiirde jeder obere mit seinem unteren Körper ein einziges Prisma ergeben.

Endlich: Ubersetzung zweier zusammengehoriger Stucke in je drei Risse. (Der eine RiB stets fiir beide Formen gleich.)

c) Etwas leichter ist eine anders gedachte Ubung: jeder der fertigen oberen Korper ist als eine Art StoBel zu denken. In eine Platte ist das durch ihn entstehende Loch einzuzeichnen. Schlusselbart und -loch sind das gleiche, allgemein bekannte

Motiv. - Auch Modell und Gußform sind in diesem Sinne "Gegenstücke" und führen so bis in die umgekehrte Welt des Formers.-Dieses "umgekehrte" räumliche Denken ist Zweck der Übung.

Als Vorarbeit sind die sechs Wiirfel als regelmaBige Sechsecke im exakten Kreise mit dem Zirkel herzurichten (Zeitersparnis). - Dann freihändig weiter. - Langsame Zeichner schattieren nicht alle Körper.

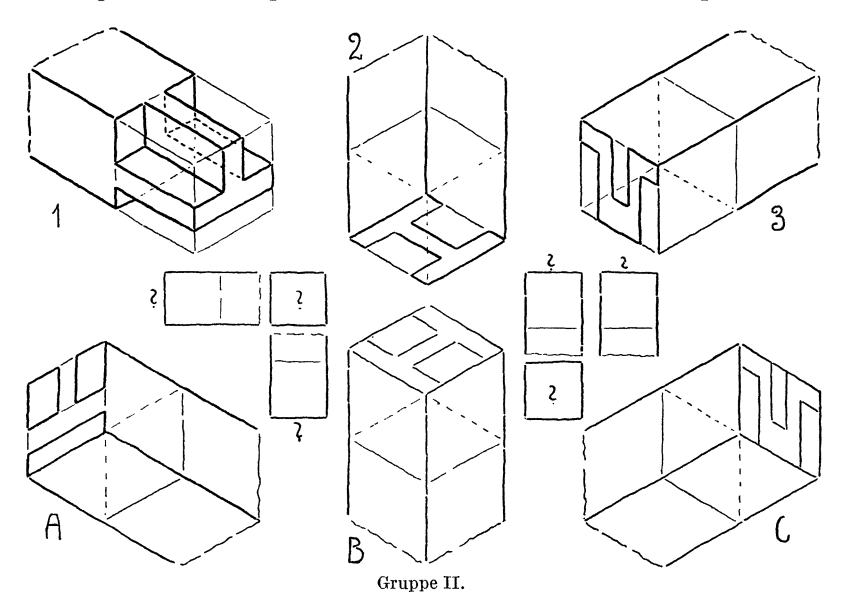

**Gruppe III.** Von jetzt ab wird eine Hauptaufgabe das Ubersetzen von Rissen in Perspektive.

5. Isometrische Ubung mit einfach geneigten Schragen oder Umbilden von rechtwinkligen Prismen durch Hinwegnehmen von Teilen mittels Schnitten, die zwar schrag verlaufen, aber doch senkrecht zu zwei einander parallelen Ebenen liegen.

Abb.1 zur Erlauterung: jede solche Schrage wird entwickelt als Diagonale eines (perspektiven) Rechtecks oder eines rechtwinkligen Dreiecks, sonst gelingt die richtige Lage nur schwer. Abb. 2, oben, der schwalbenschwanzförmige Ausschnitt (fertig), darunter das Verlängerungsgegenstück (fertig machen) - zu jedem das rechtwinklige Gegenstück suchen ... Abb. 2', verzinkte Ecke (Tischlerei), als Anwendung des vorigen.

Abb. 3: Lagerblöckchen. Da, wo im Aufrisse die Wagerechte eingestriehelt ist, mag in der Perspektive ein Sehnitt rot eingetragen werden. Abb. 4 und 5: Konsolen.  $-$  Zu allen dreien deuten kleine Perspektiven in nur sehematiseher Form an, in welehen Lagen diese Dinge, in riehtigen Wandstarken, gezeiehnet werden können, zur Übung der Beweglichkeit der Vorstellung.

Abb. 6: Schnitte am U-Profile im Sinne des Aufrisses. -Ausgehen yom unbeschnittenen, rechtwinkligen Ganzkörper, wie

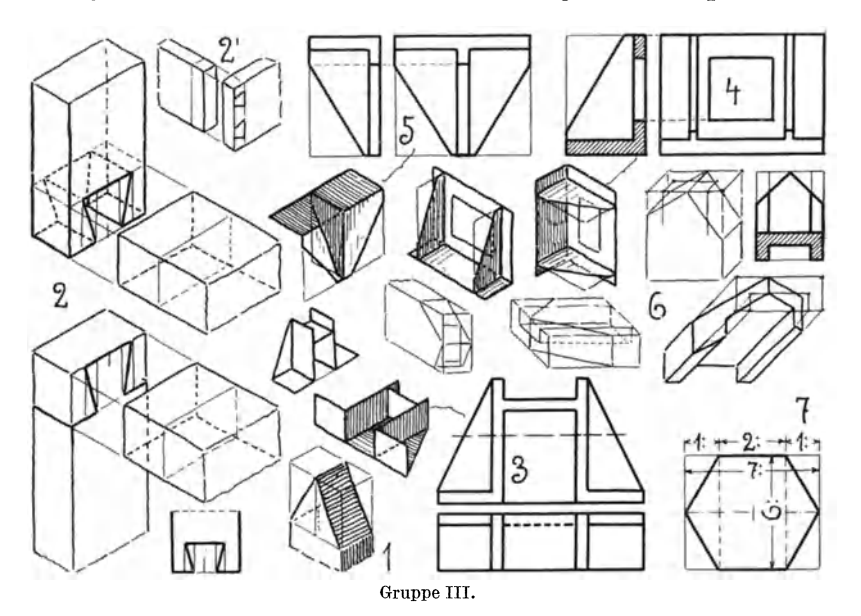

die verschiedenen kleinen Perspektiven auch andeuten. Die Ausführung lasse hier die ganze Entwicklung noch sehen. - Hier ist Kavalierperspektive zu empfehlen, wenn man nicht beiderseits so steile Sehnitte (Sehragen) wie in Abb. 1 nehmen will.

Abb. 7, das regelmäßige Sechseck läßt sich gut in Parallelperspektive in jeder vorkommenden Anwendung zeichnen, wenn man jene Verhaltnisse beachtet, auf die in der Abb. 7 hingewiesen ist; es ist naturlieh mit dem Einhullungsrechteeke zu beginnen.

Von diesen acht Formen (Abb. 2-7) genügen drei zur Übung, deren Größen und Lagen so zu bemessen sind, daß das Blockblatt gut gefüllt ist. Falls schattiert wird, so istzu empfehlen, bei dachartig geneigten Flachen die Strichlagen parallel der First- resp. Traufkante zu nehmen (Abb. 1.)

Wenn es darauf ankommt, die ganze Entwicklung mit den verschiedenen Hilfslinien zu zeigen, so ist Schattieren nicht immer zu empfehlen.

#### **d) Die dimetrische Darstellungsart.**

Die Isometrie (echte) hat den großen Vorteil, daß nur einerlei 11aBstab dabei erforderlich ist; aber bei der Bearbeitung von

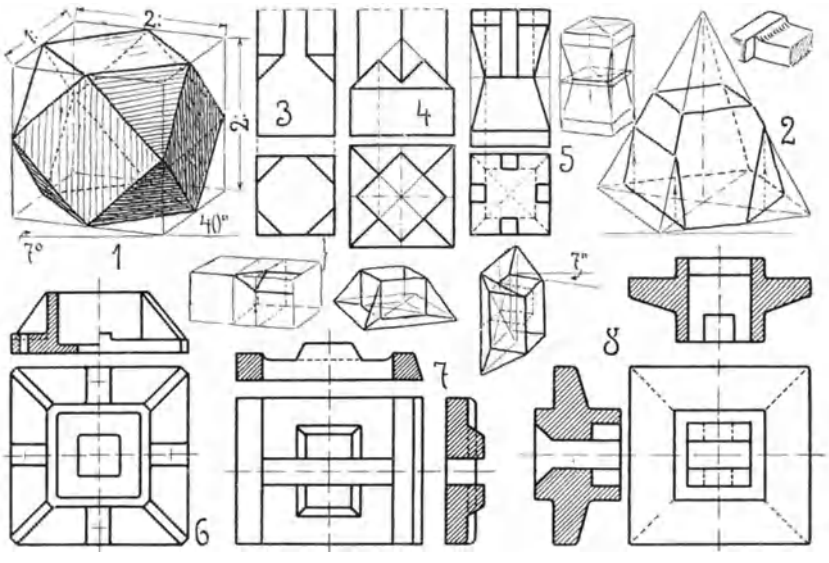

Gruppe IV.

Körpern mit quadratischem oder regelmäßig achteckigem Querschnitte, oder bei 45<sup>0</sup> geneigten Flächen decken sich Kanten oder erscheint eine Fläche als gerader Strich. Mit der Kavalier-P. kann man dieser Unbequemlichkeit aus dem Wege gehen (Abb. 6, Gruppe III). Aber denselben Vorzug, und bei Bildern, die der Wirklichkeit doch entsprechen, hat die *dimetrische* Weise. So der .Name, weil mit zweierlei MaBstaben darin gemessen werden muB.

**Gruppe IV.** Das dimetrische Bild des Wurfels erhalt man durch Normalprojektion, wenn in Textabb. 3 erst Winkel  $\alpha$ , dann  $\beta$ gleich 20 0 genommen wird. Abb.l Gruppe **IV** zeigt das Ergebnis mit dem noch sehr bequemen Verhaltnis 2: 1 der Wurfelkanten und der Neigung von 7<sup>0</sup> und 40<sup>0</sup> der Schrägen zur Horizontalen.

#### Ubungen.

6. Vorkommen der allgemeinen Schragen, wie sie die Schragkante der Pyramide am reinsten darbietet. - Diese Schräge wird ebenfalls entwickelt als Hypotenuse des (perspekt.) rechtwinkligen Dreiecks.

Abb. 2, quadratische gerade Pyramide mit· zwei lotrechten Schnitten (die Pfeillinien sind parallel der Hohenlinie) und einem Schnitte parallel der Grundflache, der dann stets (in jeder Pyramide) ahnlich dieser ist.

Abb. 3, vier Fasen am quadratischen Prisma. Die perspektive Skizze darunter zeigt, welche Hilfsebenen nötig sind. - Lage auch aufrecht oder umgekehrt (mit Untersicht zeichnen) oder nach der Tiefe liegend. - Wenn die Fasen so groB werden, daB statt des Achtecks nur ein Quadrat bleibt, dann nachste Verwandtschaft mit Abb. l.

Abb. 4, die Pyramide als Übergangskörper von einem dicken in ein diinneres Prisma, zugleich in interessantem Verschnitt mit letzterem.

Zur Übersetzung in Perspektiven ist der ganze Grundriß erst perspektiv auf der Grundfläche der Pyramide anzugeben, dann die Pyramide zu setzen. Der DurchstoB ihrer Schragkanten (nur der zwei sichtbaren) in den Prismenflachen wird bestimmt nach Abb. 2 Eckschnitt rechts; er muB auf der lotrechten Mittellinie der Prismenflache liegen. - Der DurchstoB der lotrechten Prismenkante liegt auf der Mittellinie der Pyramidenseitenflache.

Abb. 5. Zwei Pyramidenstumpfe, im oberen vier Nuten. -Die perspektive Skizze daneben deutet an, wie bei Unzuganglichkeit der Pyramidenspitzen in diesem Falle zu beginnen ist. -Das Ganze kann auch liegend gezeichnet werden.

Abb. 6, gußeiserner Schuh. - Zwei perspektive Lagen in Dimetrie angedeutet, evtl. ein Viertel aus der ganzen Perspektive ausschneiden, um den Blick ins Innere freizubekommen ("Schnittfigur").

Abb. 7, Expansionsschieberlappen und Abb. 8, Ankerplatte. -Wie in Abb. 6 ein Viertel ausschneiden.

Abb. 6, 7, 8 so groB zeichnen, daB sie ein Blatt fiillen; eine solche Zeichnung genügt als Übung. - Von den oberen kommen zwei auf ein Blatt. Bei Abb. 8 kann Auf- oder Untersicht gezeichnet werden. - Die ausgerundete Kante in Abb. 7 ist zu zeichnen, wie oben rechts in der Ecke gezeigt ist.

#### Ebenflächige Körper. 17

#### Reine Schnittubungen.

Die Fertigkeit in der Benutzung von Schnit: ~n ist sehr wichtig für das Lösen von Durchdringungen (auch in der projektiven Darstellung) und für das Herrichten von perspektiven "Schnittfiguren", zumal wenn Hohlraume in Frage kommen. Aus dem Kopfe und vorm Vollmodelle zwingt das Verfolgen der "Spuren" des Schnittes zum exakten folgerichtigen Formvorstellen. - Wir haben das Schnittelegen schon angewandt beim "Hinwegnehmen von Teilen", auch beim Wegnehmen eines Viertels in Gruppe IV. Aber der Verlauf der Schnittspuren ergab sich fast wie von selbst an diesen praktischen Körpern. - Jetzt soll eine Steigerung des bisherigen insofern erfolgen, als nur abstrakte Fälle und freiere

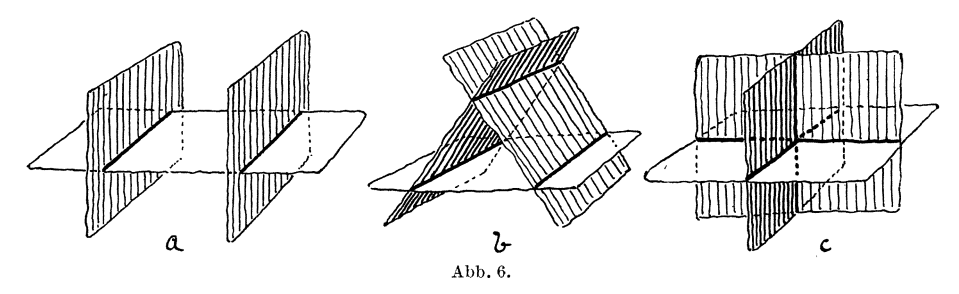

Lage der Schnitte bei Prismen und Pyramiden angenommen werden sollen.

Als Einleitung sei auf die folgenden elementaren Satze verwiesen, die aber samtlich schon in den vorangegangenen konkreten Fallen mit enthalten sind.

1. Die Lage einer Ebene ist bestimmt:

- a) durch drei Punkte, die nicht in einer Geraden liegen;
- b) durch eine Gerade und einen auBerhalb derselben liegenden Punkt;
- c) durch zwei sich schneidende und
- d) durch zwei parallele Geraden.

II. Da zwei Ebenen sich nur in einer Geraden schneiden (jede gerade Kante ist so eine), schneiden sich drei Ebenen:

a) in zwei parallelen Geraden, wenn zwei parallele Ebenen von einer dritten geschnitten werden (Textabb. 6a); besonders charakteristisch hierfur Gruppe **III** Abb. 1, wo die Giebelrander, Keiser, Freies Skizzieren. 4. A. 2

und Gruppe IV Abb.2, wo je eine Seite von Grund- und Deckfläche jene parallelen Geraden sind;

- b) in drei parallelen Geraden (Textabb. 6b), wie am dreiseitigen Prisma (Daeh: Traufen und Firstlinie) und bei dem Pyramidenabsehnitte Gruppe IV Abb. 2 links;
- e) in einem Punkte, wie in dem Projektionstafelmodelle Textabb.  $6c.$  - Jede Ecke eines Körpers, in der drei gerade Kanten zusammenlaufen, ist so ein Punkt.

Die Beweise hierfür gehören in die allgemeine Stereometrie.

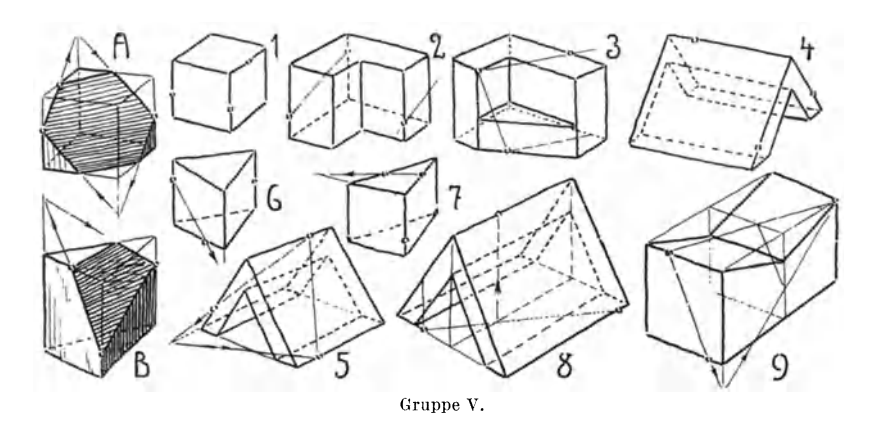

**Gruppe V.** 7. **In** jedem Prisma der Gruppe V sind drei Punkte gegeben, die die Lage der sehneidenden Ebene (naeh Fall Ia) bestimmen. Lassen sieh sofort zwei Sehnittspuren ziehen ·wie in Abb. 1, 3-7, so ist Fall Ic entstanden usw.; mit Hilfe der Sätze unter II wird dann die Lösung beendet.

Abb. *A* und *B:* Wenn die Schnittebene nieht parallel den Längskanten des Prismas läuft, so ist die Zahl ihrer Ecken gleich der Zahl der Langskanten, sind diese zu kurz dazu, so verlangere man das Prisma, wie hier gesehah. Dann ist die Sehnittfigur im Vierseitprisma ein Parallelogramm (Abb. A), im dreiseitigen ein Dreieek (Abb. B) usw.

Abb. 1 ein Würfel. Weg der Lösung: Sofort zwei Spuren ziehen, so daB Fall Ie entsteht; dann zur reehten Spur die parallele in der linken Seitenflache, naeh Fall II a, zuletzt die obere Spur ziehen.

Abb. 2 zeigt schon zwei Spuren nach Fall II a, nun hintere Spur, dann die vorderen nach II a.

Abb. 3: Es ist wohl zu beachten, daB die vordere, z. T. in der Luft liegende, Spur und die soeben hinten entstehende nicht parallel sind.

 $A<sub>bb</sub>$ . 4 braucht für die Innenflächen IIa.

Abb. 5 wurde verlängert, wie in Abb.  $B$ , so daß jener "eine Punkt" nach IIc (der gemeinsam ist für Bodenfläche, hintere Dachseite und schneidende Ebene) zu helfen hat. So auch in Abb. 6und 7.

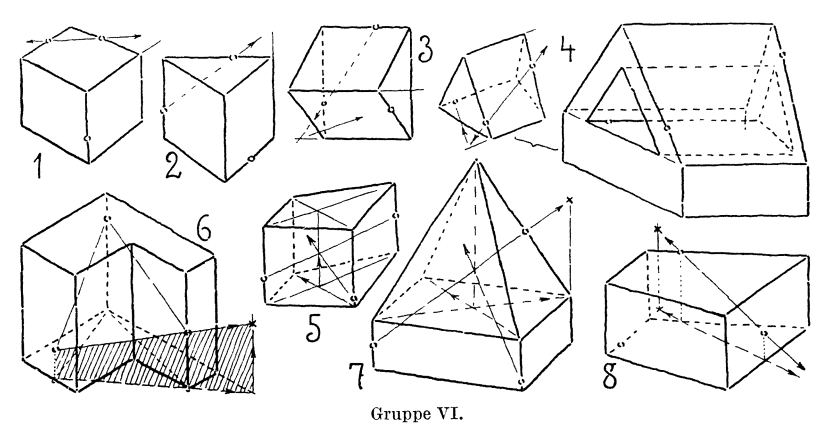

Abb. 8: Die Schnittebene solI lotrecht auf der Bodenflache stehen. Hier spielt die lotrechte Firstebene eine Rolle, deren Schnitt mit der Schnittebene die Pfeillinie ist, die im First einen Spurpunkt schafft. Die lotrechte Giebelflache verschneidet sich in lotrechter Geraden mit der Schnittebene usw.

Abb.9: Der Korper wird zunachst zum Vollprisma erganzt und unten nach IIc der Punkt gesucht, der sofort ein Spurdreieck ermaglicht. Die Spur in die Senkung hinein wird bestimmt mittels der zu den Stirnwanden parallelen Ebene, die jenes Spurdreieck in einer wichtigen Linie schneidet (die parallel der vorderen Spur ist), die den noch fehlenden Spurpunkt schafft.

**Gruppc VI.** 8. Schwierigere Falle.

Abb. 1, 2, 3 haben genügend Andeutung zur Lösung.

Abb. 4 links ist schematische Lösung zu rechts.

Abb. 5-8 erfordern projizierende Hilfsebenen zur Lösung.

Abb. 5: Der vierte Punkt, der mit den drei gegebenen in einer Ebene 1iegen muB, liegt auf der Diagonalebene, der alle drei wegweisenden Pfeillinien angehören.

In Abb.6 kann keine Spur sofort gezogen werden, sondern erst das Dreieck und seine Projektion in der Bodenflache. Die vorderste (schraffierte) projizierende Ebene schneidet die rechte Hinterwand und schafft daselbst den DurchstoBpunkt der vorderen Dreieckseite, von dem aus dann die erste Spur nach dem hinteren gegebenen Punkte gelegt werden kann; dann besteht nur noch Problem Gruppe V Abb.  $2.$  - Man kann hier auch den DurchstoB nach links suchen, um zum selben Schnittergebnis zu kommen. Oder man legt eine beliebige lotrechte Ebene in das Dreieck und seine Projektion ein, um einen DurchstoBpunkt zu gewinnen von der Schnittlinie, die im gegebenen Dreiecke liegt.

Abb.7 wird ahnlich Abb.5 ge16st und mit Hilfe von IIa. Abb. 8 hat die Lösung verwandt mit der von Abb. 6.

#### **B. Krummflächige Körper.**

Hier handelt es sich vornehmlich um Darstellung der angewandten Drehformen, Zylinder, Kegel, Kugel und Einzieh ung und an ihnen um die richtige Zeichnung des perspektiven K *reises* als Haupt- und Hilfsfigur.

Textabb.7 zeigt im isometrischen Wurfel drei bzw. sechs isometrische Kreise in drei rechtwinkligen Lagen zueinander; nichtrechtwinklige Lagen sind wenig geeignet furs Zeichnen aus dem Kopfe.

Solche exakte Darstellung, wie die vorliegende, muB aus der geometrischen, unten links — eine Ecke derselben genügt — entwickelt werden. Und zwar sind die MaBe der geometrischen Zeichnung unmittelbar zur Herrichtung der Isometrie zu verwenden, so daß also die Teilmaße 1—2—3 in beiden Abbildungen gleich sind. Dadurch wird zwar das isometrische Bild etwas zu groß — aber das stört nicht - und man spart dabei den Proportionswinkel oder VerkiirzungsmaBstab. (Die Verkurzung ergibt sich durch Vergleich der Wurfelkante im Grundrisse mit der isometrischen in Textabb. 3.)

Denkt man sich je 2 parallel liegende Kreise (Abb. 7) als einem

Zylinder angehörend, so gibt diese exakte Zeichnung für das freie Zeichnen eine Hauptregel an:

J *ede Ellipsengrof3achse ist rechtwinklig zur Drehungsachse*  des zugehörigen Zylinders. Kleinachse und Drehachse decken sich also.

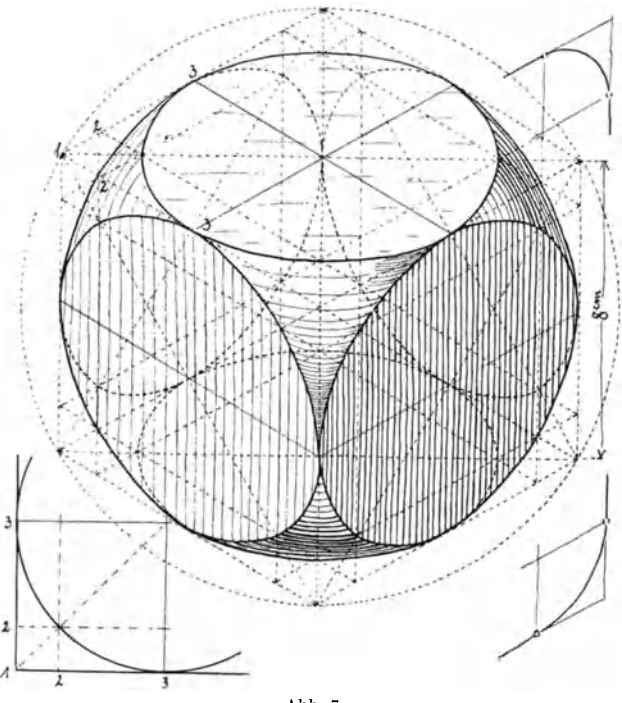

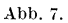

Da spater in den Ubungen die isometrischen Kreise ohne Einhiillungsquadrat, also nur mit Hilfe der vier Ellipsenachsenenden gezeichnet werden, so beachte man das Längenverhältnis der Ellipsenachsen zueinander. Es entspricht ziemlich dem des goldenen Schnittes 3: 5 oder 5 : 8 (genauer 7: 12) und reicht in dieser Abrundung für freihändige Darstellung aus. - Hat man also solche Ellipse gezeichnet mit der zugehörigen Drehachse, so erhalt man die perspektiv-rechtwinklige Lage zweier gleicher Durchmesser darin, wenn man durch den Achsenschnittpunkt zwei Linien so legt, daß um diesen Punkt herum sechs gleiche Winkel entstehen. (Zum Vergleiche unsere Schlusselabb. 7 und Textabb. 9, auch Abb. A, Gruppe VIII.)

Um Viertelkreise zu zeichnen, gebe man die Radien und die zugehörigen Tangenten an (bilden ein perspektives Quadrat): *Die K urve mufJ an der Beruhrstelle ohne Knick in die Tangente ubergehen!* (Zum Vergleiche die Beigaben rechts oben und

unten in Abb.7.)

Textabb. 8 zeigt das genaue dimetrische Bild des Wurfels mit tangierenden Kreisen in den Seitenilachen; in gleicher Weise

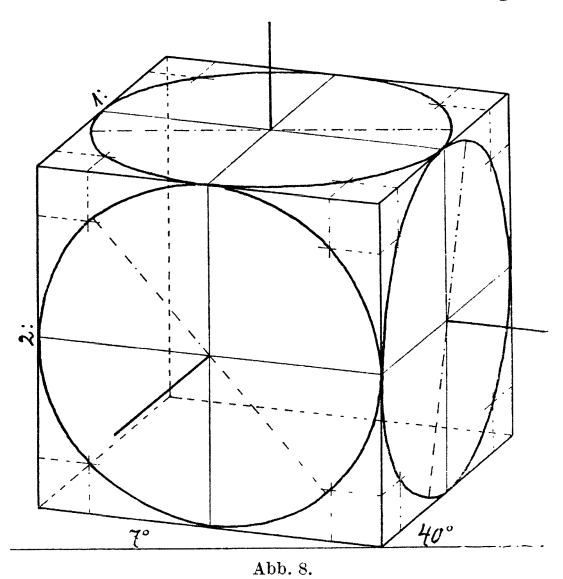

aus der geometrischen Zeichnung entwickelt wie Textabb. 7. Die ebengenannte Regel und obige Hauptregel haben auch hier Geltung, wie in der Abbildung deutlich gemacht ist. - Achsenver hältnis für freihändiges Arbeiten 7:8 und 1:3 (genauer  $1:3^{1/6}$ ).

Textabb. 9 gibt eine Zusammenstellung isometrischer Zylinder aus abgedrechselten Wfufeln. Die erste senkrechte Reihe giht die drei Zylinder unserer Schlusselabb. 7 einzeln herausgeholt. Zweite Reihe dasselbe, aber mit Untersicht. So entstanden dritte und vierte Reihe aus dem daruberstehenden Wurfel. Die einzelnen zeigen vor allem Lage von Drehachse, EllipsengroBachse (fein punktiert) und jenen perspektiv-rechtwinkligen Durchmessern, die in vielen Fallen richtunggebend sind fiir gute perspektive Wirkung. Was damit gemeint ist, sagt u. a.

Textabb. 10. Hier ist Abb. a perspektiv richtig, aber wenig plastisch-anschaulich, da der Kreuzquerschnitt in die Richtung der Ellipsenachsen gelegt ist. In b ist dies Kreuz in die Richtung jener Durchmesser gelegt, und nun kann alles in bester Klarheit sichtbar werden 1. Hier ist auch das vorhin iiber Viertelkreise Gesagte

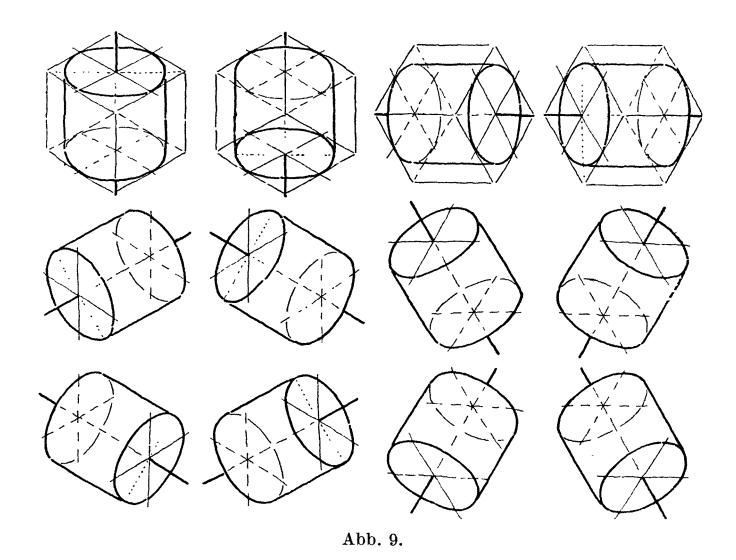

angewandt. - Außerdem sind noch einige typisch vorkommende Fehler veranschaulicht. Bei a: wenn der Lernende unterlaBt, die GroBachsen fiir beide Ellipsen der unteren Platte als Dicke derselben anzulegen (die untere wird gern gespart), so gerat nur zu oft rechts und links diese Platte zu dick; die Pfeilspitzen deuten den Fehler an. Die Zylindererzeugenden (parallel der Drehachse) miissen aber in solchem Plattenrande iiberall gleich  $lang$  sein!  $-c$ : Das soll ein zylindrisches Loch sein? So wirds in der Regel, wenn die unsichtbare GroBachse der anderen Ellipse und die unsichtbaren Grenzerzeugen (diese aIle hier gestrichelt)

<sup>&</sup>lt;sup>1</sup> In Abb. *a* ist der +förmige Querschnitt gleichschenklig zu denken; in *b* sind absichtlich zweierlei SchenkelmaBe im Querschnitte angenommen worden.

gespart werden.  $- d$ : Die beiden Kurven gehen falscherweise tangential ineinander über; e und *b* zeigen, auf was zu achten ist, um richtig zu zeichnen.

Wegen der Schattierung gilt die gegebene Anweisung bei Gruppe I, Abschn. 3. Dazu noch folgendes. In Textabb. 11 (das Bild ist breit zu nehmen) entspricht die Beleuchtung jener Anweisung. Bei Abtönung in Zonen, wie hier, müssen die Striche parallel der Ellipse laufen; bei größerer Darstellung können noch

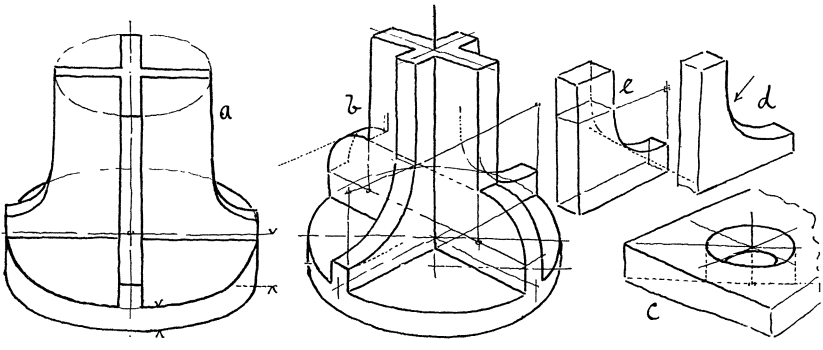

Abb.1O.

Kreuzlagen zum Ausgleiche kommen (Gruppe IX, oben), bei sehr kurzen Erzeugenden können die Strichlagen der Abtönung mit den Erzeugenden gehen, wie bei dem Stellringe Textabb.12, rechts unten. Ausführung wie hier genügt auch. Das große Stück in der Mitte ist frei erfunden, um durch die Abtönung vor allem die Oberflachenbewegung plausibel zu machen.

Wo viel Hilfskonstruktion gezeigt wird, unterbleibe die Schattierung; solche Hilfslinien tragen zur plastischen Anschaulichkeit bei, ohne sie (und ohne Schatten) verringert sie sich, wie man leicht ausprobieren kann.

#### Ubungen.

**Gruppe VII.** 9. V orii bung. Um bei der Perspektive von Drehkörpern dem Anfänger die Beziehungen zwischen Drehachse, EllipsengroDachse und den beiden perspektiv-rechtwinkligen Durchmessern möglichst bald geläufig zu machen, ist die Vortübung Gruppe VII vortrefflich geeignet. Zugleich zeigt sie, wie man *bei Objekten, deren Kreise nnr in parallelen Ebenen liegen,* eine Perspektive in xbeliebiger Lage und mit beliebigem

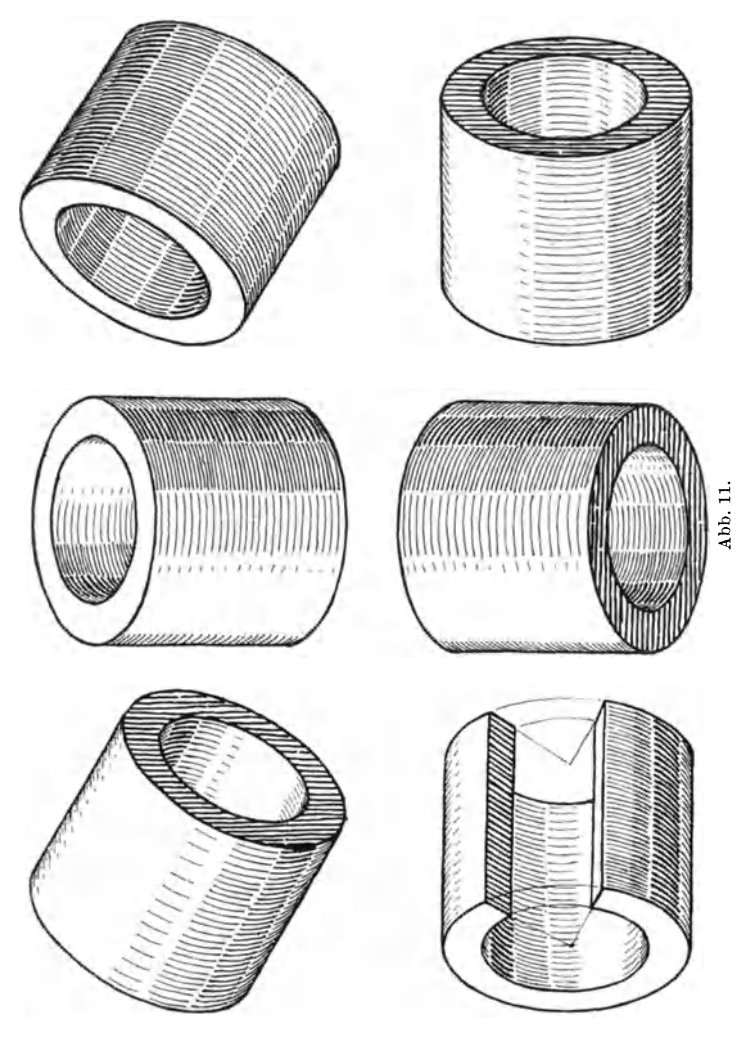

Verhaltnisse der beiden Ellipsenachsen herrichten kann.

Der Gegenstand kann in Wirklichkeit auf dem Pulte stehen oder in Rissen gegeben sein. Rier wurde eine bekannte Flanschform benutzt; der rohrenformige Ansatz ist weniger wichtig, macht aber das Ganze zur Brille einer Stoffbiichse. Es werden vier ver· schiedene Lagen moglichst groB auf dem Blocke untergebracht

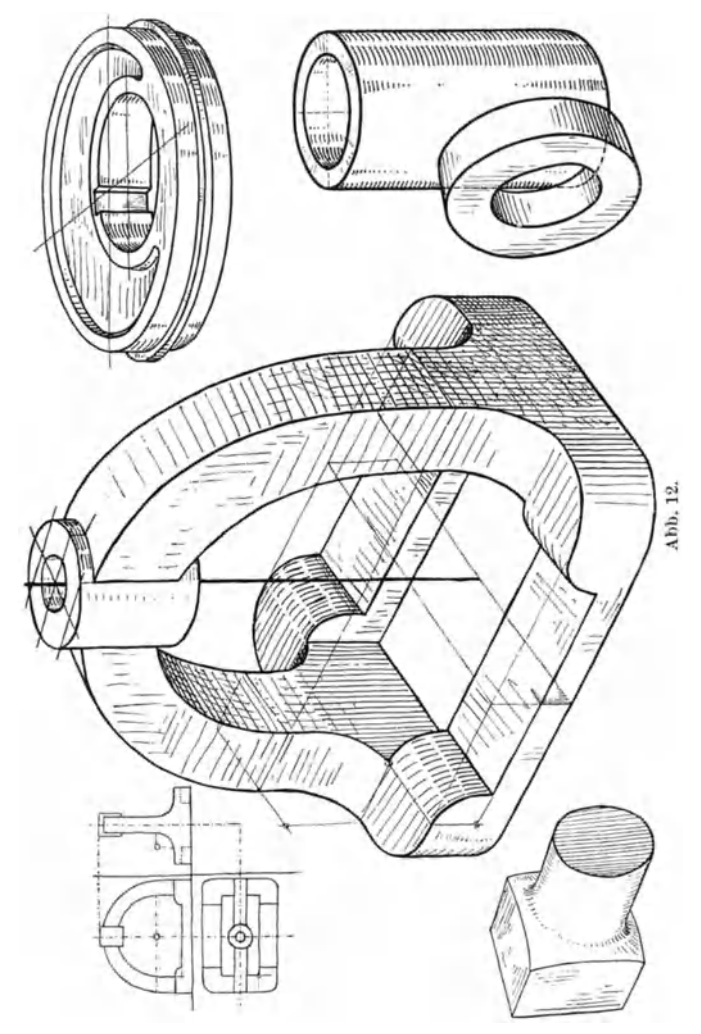

und möglichst die zwei hier fertig stehenden nicht abgezeichnet. -Der Blick kann auch auf die Unterseite gerichtet werden. - Die Perspektive entsteht nur auf Grund der vorerwähnten "Haupt-

regel": Drehachse und EllipsengroBachse sind rechtwinklig zueinander.

Wir haben drei Kreise in einer Ebene, also drei parallele Drehachsen (dick im Striche), die in beliebiger Neigung zu Papier gebracht werden. Nun folgt in beliebiger Lage zu diesen drei die lange Mittellinie des Flansches (fein voll im Striche), endlich werden durch die drei so entstandenen Schnittpunkte — die Zentren der Kreise — die drei parallelen Großachsen gelegt (fein gestrichelt), zu denen nun die Ellipsen in einerlei Achsenverhaltnis, das aber beliebig sein kann, gemacht werden. Dann folgen die vier Beriihrkanten an die drei Kreise ... das iibrige sagen die

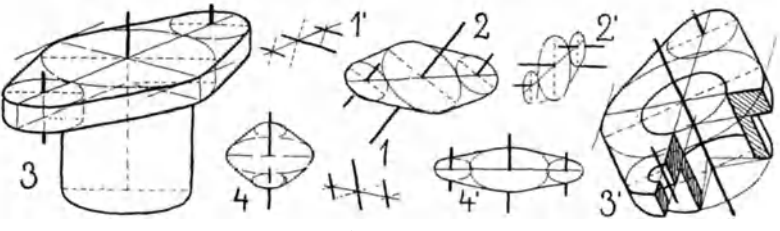

Gruppe VII.

Abbildungen. Abb. 1, 2, 3 geben drei verschiedene Entwicklungsstufen. - Wenn die Drehachse mit einer der beiden Mittellinien des Flansches zusammenfiillt, wie in den beiden Abb. 4, so wird die Perspektive zwar richtig, aber wenig giinstig im Bilde und gar nicht geeignet, ein Viertel moglichst anschaulich auszuschneiden, wie in Abb. 3', denn einer der Schnitte erscheint dann als gerader Strich.

Dieses Ausschneiden fordert aber noch Angabe der zweiten kurzen Mittellinie des Flansches, die bekanntlich rechtwinklig zur langen liegt.

Wie wird diese Rechtwinkligkeit perspektiv hier bestimmt, bei solch beliebigem Achsenverhiiltnisse der Ellipsen? Beide Abb. 3 zeigen das Mittel: es wurden an die groBe Ellipse  $-$  die aber möglichst gut sein muß  $-$  zwei Tangenten parallel der ersten Mittellinie gelegt; die Verbindungsgerade beider Berührpunkte ist die gewünschte perspektive Lage der zweiten Mittellinie.

Diese Sache läßt sich ganz allgemein auf jeden perspektiven

Kreis anwenden. Der eine Durchmesser wird beliebig gelegt, der rechtwinklig dazu geordnete wird mittels jener zum ersten Durchmesser parallelen Tangenten gefunden.

Grundlage dieser Lösung ist 1. der Satz der Planimetrie, wonach die Berührstelle der Kreistangente durch den Radius bestimmt wird, der rechtwinklig auf ihr steht, und 2. durch den Satz: in Wirklichkeit parallele Geraden erscheinen in jedem Bilde und in jeder Stellung zum Beschauer diesem als Parallelen.

**Gruppe VIII.** 10. Ubungen mit dem wagerech ten Kreise. a) Die Kreise gehören zu einer gemeinsamen Drehachse (Abb. A,

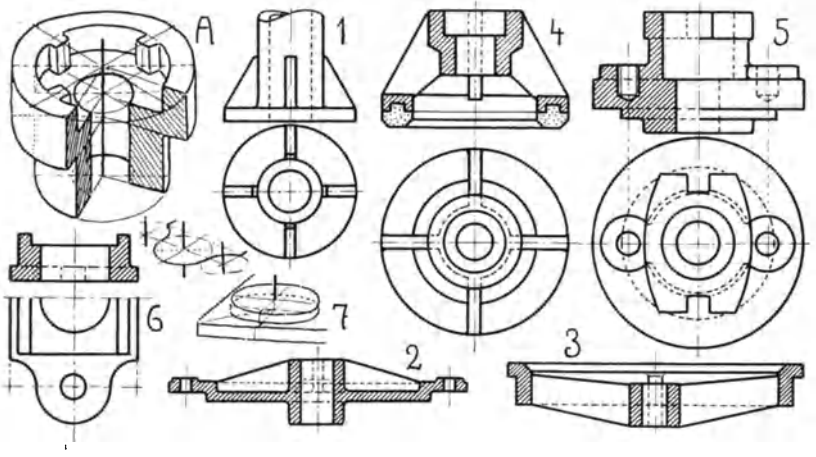

Gruppe VIII.

1, 3, 4); b) die Kreise gehören parallelen Drehachsen zu (Abb. 2, 5, 6). Es kann isometrisch (Abb. A) oder dimetrisch (Abb. 7), d. h. mit konstanten Durchmesserlagen (30<sup>°</sup> oder  $7° + 40°$ ) gearbeitet werden bei konstanten Verhältnissen der Ellipsenachsen. Aber auch mit beliebigen Ellipsen und Durchmessern im Sinne der Vorübung 9 läßt sich zeichnen — jedoch nur mit wagerechten Kreisen, die also jetzt stets als Ellipsen mit wagerechter Großachse erscheinen. — Die Rippen oder Stege — auch in Abb. 2 und 3 sind je vier gedacht — erhalten dann stets die Durchmesserlagen (nie wie in Textabb.  $10a$ ), die zunächst immer durch die Durchmesser vorgeteilt weden, wie Abb. A zeigt.

Abb.  $A$  ist als sog. "Schnittfigur" ausgeführt, wie früher schon geiibt wurde. Es ist bei solchen genau, wie hier, sichtbar zu

lassen, auf welche einzelnen Mittelpunkte auf der Drehachse sich die einzelnen Kreise benen beziehen.

Abb. 1: Saulensockel, als leichte Anfangsform von allen Schiilern zu machen. Dazu etwa

Abb. 2: ein Deckel, auf dessen Rande in der Rippenrichtung kreisformige Schraubenangusse, oder

Abb.3: ein Ventilsitz, dessen kleine kegelige Flache mittels Erzeugenden abschattiert werden kann, die alle nach der (anzugebenden) Kegelspitze gerichtet sind.

Abb. 4: Ringventil, füllt ein Blatt.

Abb. 5: Ventildeckel, ein halbes Blatt; vorher etwa Abb. 1, oder hinzu einmal

Abb. 6: die doppelt S-formige Krummung (Tischchen einer Stanze). Dieses S-Motiv aus einer Platte geschnitten, füllt allein einen Bogen, wenn man verschiedene Lagestudien macht: a) liegend, wie hier in der Skizze angedeutet, b) aufrecht, die Zentren der S-Biegung von rechts vorn nach links hinten, und c) von links vorn nach rechts hinten, und d) lotrecht zueinander geordnet (Beweglichkeit der Vorstellung!).

Abb. 7: Wie ein SchraubenanguB (Abb.2) richtig gezeichnet wird; nämlich seine Dicke ist auf der Grundfläche aufzusetzen.

Bei Abb. 5 ist genau ein Viertel aus der Perspektive auszuschneiden im Sinne von Abb. 3' Gruppe VII; bei 2, 3 und 4 ist weniger als ein Viertel zu entfernen, so daß man noch alle vier Rippen bzw. Stege behält. - Die flachen Bogen in Abb. 5 sind zu entwickeln mit dem Hilfsrechtecke wie in Gruppe X, Abb. 3'.

Gruppe IX. 11. Übungen mit dem lotrechten Kreise. Eine gemeinsame Drehachse (Abb. *A, B* und 1, 2, 3) oder parallele Drehachsen für die Kreise (die übrigen Abbildungen).

Es wird dimetrisch gezeichnet, z. B. (Abb. A, Perspektiven von Abb. 6 ganz rechts und Abb.lO) oder isometrisch, wie Abb. *B*  und Perspektive von Abb. 5; letztere Zylinderstellung gleich Textabb. 9 oben rechts. — Die Beispiele dieser Gruppe lassen sich auch, da nur Kreise in parallelen Ebenen vorkommen, in Kavalier-P. erledigen; samtliche Kreise erhalten dann Frontstellung, d. h. geometrische Form. Die Schnittfigur zu Abb. 6 zeigt diese Art, die wir ihrer Einseitigkeit halber nicht bevorzugen, auch weil sie die erwahnten Kreisverzerrungen gibt, sobald (nachste Gruppe)

Kreise in anderer Lage dazukommen. - NB.: Nebensächliches für die Perspektive, z. B. die Keilnut, ist weggelassen.

Abb. A, dimetrische Schnittfigur einer kleinen Riemenscheibe. - Die Schraffierung der schnitte, die nie parallel den Schnittkanten laufen solI, unterstutzt die raumliche Wirkung, wenn sie so gelegt wird, daß die Schraffierstriche sich decken würden, wenn man den einen Schnitt um die Achse gedreht denkt.

Abb. 1 und B, Sharpsche Klauenkuppelung. B zeigt die rechte Seite des Risses in Isometrie; zu suchen ist die linke  $($ "Gegenstück"),  $\frac{1}{2}$  Blatt: Damit soll die ungefähre beste Darstellungsgröße angedeutet sein.

Abb. 2: Klemmkuppelung, 1 Blatt, ein Viertel, d. h. eine Halfte der oberen Schale wegschneiden, die Welle nicht langs schneiden.

Abb. 3: Daumenscheibe, leichtere Form wie Abb. 10.

Abb. 4: Kurbelscheibe, am besten dimetrisch zeichnen. Die hier notige 8-Teilung des Kreises erreicht man'durch Halbierung der Sehnen der 4-Teilung, wie die kleine Nebenfigur zeigt. - Dies Modell ist gut geeignet, die "Form" desselben, als zweiten Teil der Aufgabe zu zeichnen; d. h. man denke sich die Vorderseite in weiche Masse gedrückt — wie sieht dieser Eindruck aus? Dann ist aber die ganze Übung am besten in "wagerechter" Kreislage zu erledigen. Zusammen 1 Blatt.

Abb. 5: Kurbel oder Hebelarm. SolI in der Perspektive auf die Ausrundungen (Ubergange) eingegangen werden, dann nachste Gruppe Abb. 5 nebst Text beachten. - Die kleine Nabe kann hier auch zu anderer Form, deren Grundform aber der Zylinder bleibt, umgebildet werden, wie die Hebel vielerlei Beispiele bieten. - Auch kann der Hebelarm **T-** oder U-Profil erhalten.

Abb. 6: Federhebel (von einer Bennkuppelung)  $-5+6$  $=$  1 Blatt.

Abb. 7: Lagerböckchen.

Abb. 8: Hebel mit geknicktem Arme und gegabeltem Ende. Sehr geeignet, in verschiedenen Lagen dargestellt zu werden, wie die schematischen Skizzen andeuten. (Beweglichkeit!)  $7 + 8$  $= 1$  Blatt.

Abb. 9: Wurfrad (bei selbsttatiger Beschickung von Feuerungen, Gasretorten u. ä.).  $\frac{1}{2}$  Blatt.

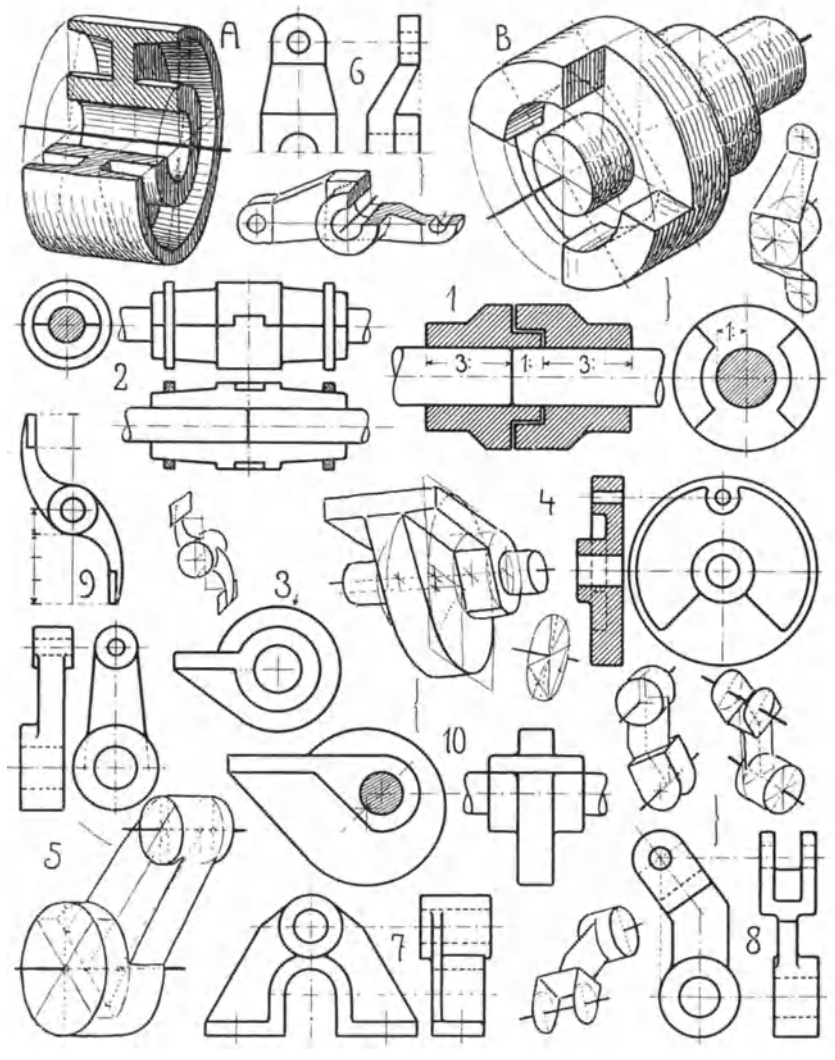

 $\overline{a}$
Abb. 10: Daumenscheibe. Man achte, daB in der Perspektive die beiden (zeichnerischen) Drehachsen sich nicht decken. Spiegelbild der gegebenen zeichnen. 1 Blatt.

Gruppe X. 12. Übungen für zwei zueinander rechtwinklige Kreislagen.  $-$  Es kommen also zwei Kreislagen unserer Textabb. 7 (isom.) oder 8 (dimetr.) vor.

Abb. 1: Lagerböckchen; einfachster Fall; geeignet für verschiedene Lagen, wie die kleinen Perspektiven andeuten. Die zu $sammen = 1 Blatt.$ 

Abb. 2: gegabelter Hebel; der Ringteil zum Festklemmen mittels Schraube auf der Welle. 1 Blatt.

Abb. 3: von der Handbremse einer StraBenbahn; die Ausfrasung (rechts) legt sich um und auf eine Art Stellring (Abb. 3") der Stange, auf der die Handkurbel sitzt. Abb. 3' zeigt, wie der flache Bogen mittels perspektiver Einhullungs-Rechtecks zu entwickeln ist.  $\frac{1}{2}$  Blatt.

Abb. 4: von der Ausrückvorrichtung einer Mähmaschine. Der untere zylindrische Teil hat Gewinde; der ganze Teil kann bis auf die Welle herabsinken.  $\frac{1}{2}$  Blatt.

Abb. 5: gegabeltes Stangenende. Die perspektiven Details sagen das Nötige über die S-Linien. Der Übergang vom prismatischen in den zylindrischen Teil ist erst scharfkantig anzulegen (Abb. 5' rechts) und dann wie links auszuführen.  $\frac{1}{2}$  Blatt.

Abb. 6: Regulatorarm (am zylindrischen Körper). Wichtig für richtige Perspektive die Übergangsstelle vom T-Profil in die Gabel; man lasse sie sehen, wie in der kleinen Detailskizze.

Abb. 7: Lagerböckchen; aufrecht darstellen.  $1/2$  Blatt.

Abb. 8: Kreuzkopf für ebene, wagerechte und lotrechte Gleitbahn. Ein Viertel in der Richtung  $AB$  herausschneiden. 1 Blatt. -Die in der schematischen Perspektive durch Pfeil gezeigte lotrechte Kante wird meistens stark im Viertelkreis gerundet.

Abb. 9: Mitnehmer zu einem Riderflachschieber. Die Perspektive gibt hier nur die rechte Halfte; dane ben ist noch im Detail gezeigt der Verschnitt der zwei zylindrischen Flächen. 1 Blatt.

Gruppe XI. 13. Übungen für drei zueinander rechtwinklige Kreislagen. - Alle drei Kreislagen unserer Textabb. 7 und 8 kommen an einem Stucke vor.

Abb. 1: Verstärkungswinkel, in der Zimmerei benutzt.  $\frac{1}{2}$  Blatt.

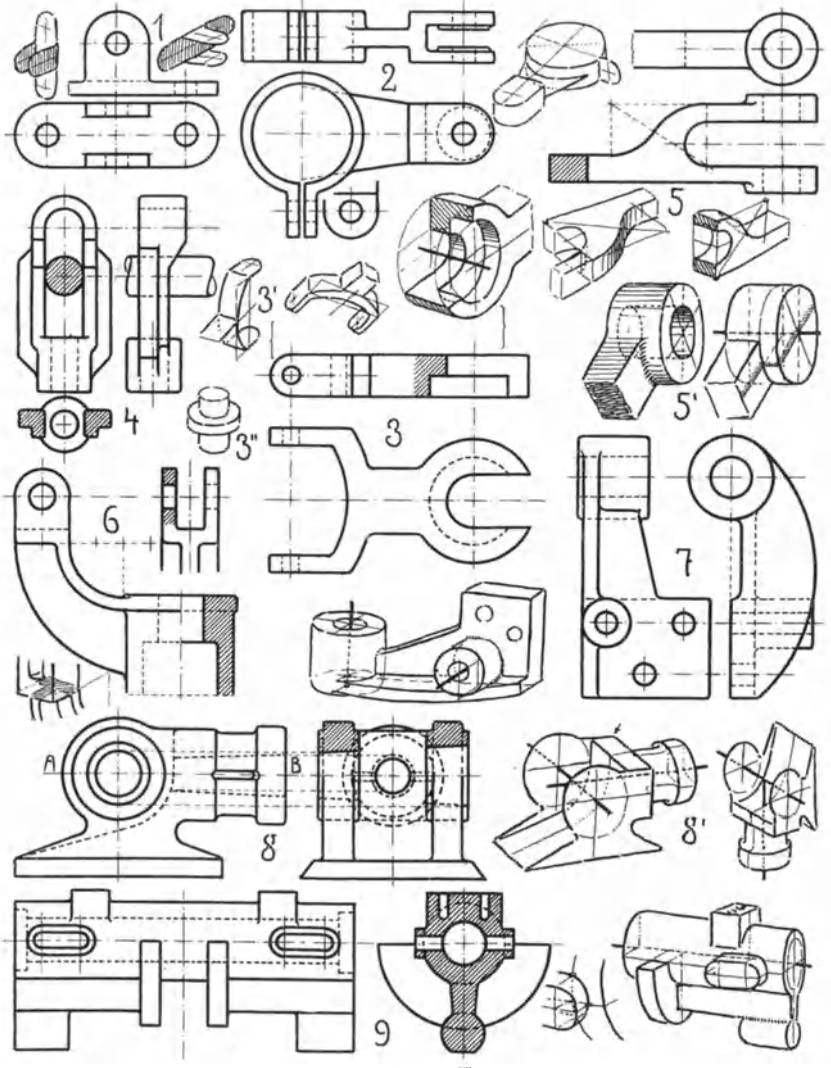

Abb. 2: Ringventil; der punktierte Querschnitt Leder, der schwarze Schmiedeeisen. 1 Blatt.

Abb. 3: Lagerböckchen,  $\frac{1}{2}$  Blatt.

Abb. 4: Bügel, um die wagerechte Achse drehbar gedacht. Verschnitt yom T-Profil mit dem Zylinder braucht drei Zentren, Ausrundungen siehe Gruppe X, Abb. 5'. Im Bügel wichtig für richtige Perspektive die Profile an den Ubergangsstellen vom

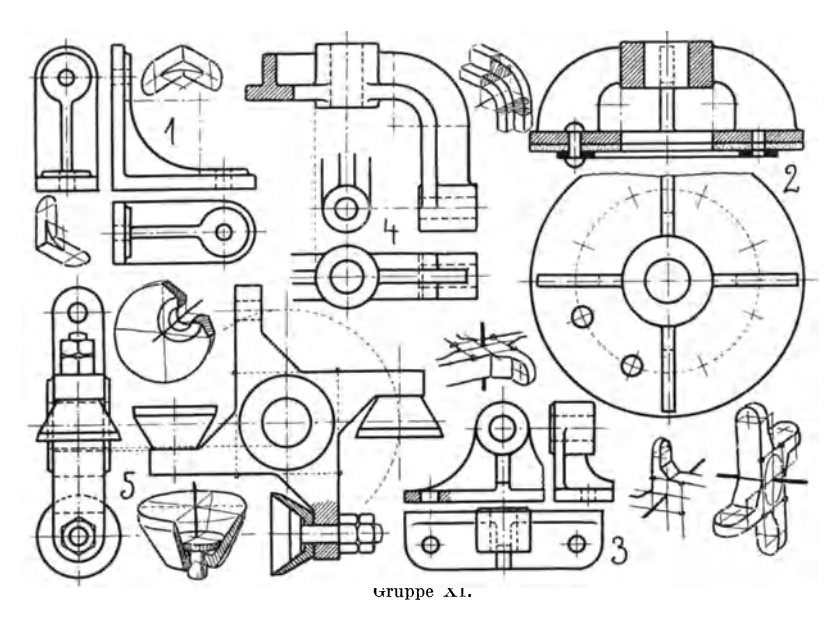

Bogen in die gerade Strecke (Detailskizze hier daneben).  $\frac{1}{2}$  Blatt, zum ganzen Biigel 1 Blatt.

Abb. 5: Messerkopf mit vier Flügeln und tassenförmigen Messern, von einer Holzbearbeitungsmaschine. 1 Blatt, dimetrische Darstellung nötig wegen der 45° schrägen Flächen am Messertrager, der hier in drei verschiedenen Lagen perspektiv angedeutet ist. Es geniigt, zwei Messer an demselben wiederzugeben, mit  $Hineinblick$  und Ausschnitten  $-$  eines mit Befestigungsangabe  $$ so wie die Sonderperspektiven links zeigen. Muttern weglassen. 1 Blatt.

**Gruppe XII.** 14. Ubungen mit Kreisbogen, die ineinander iibergehen, aber in verschiedenen Ebenen liegen,

oder: eine zylindrische Flache geht in eine Ebene uber, die durch Kreisbogen begrenzt ist. - Isometrische oder dimetrische Darstellung. (Siehe auch Textabb. 12.)

Abb. *A*: Dimetrisch, ist der Typus für diese eigentümliche Formgebung. - Ein Modell ist leicht herstellbar durch einen Zylinder in Holz, der so hoch wie dick ist und dessen zwei Halften um einen Dübel drehbar sind. - Wie sehen die drei Risse dieses Körpers aus?

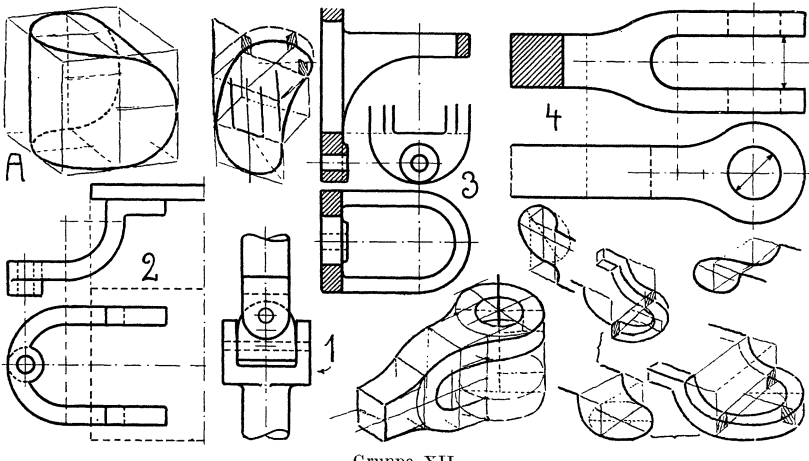

Gruppe XII.

Eine gute Vorstellungsiibung ist es, *A* so zu zeichnen, daB man statt der gebogenen scharfen endlosen Kante einen Stab von quadratisehem Querschnitt nimmt und die sonstige Masse wegdenkt.

Abb. 1: Kleines Kreuzgelenk mit A als Mittelstuck. (Die beiden Gabeln sind völlig gleich.)  $\frac{1}{2}$  Blatt.

Abb. 2: Durch eine Spindel (links in der Bohrung zu denken) auf- und abbewegbare Stutze, die, paarweise, ein Tischchen tragt (Schleifmaschine). Tischchen in der Perspektive weglassen,  $1/2$  Blatt, oder wenn beide Stützen, die symmetrisch zueinander geordnet sind, gezeichnet werden, 1 Blatt.

Rechts einige perspektive Andeutungen dazu. Hübscher Fall für "Beweglichkeit" der Vorstellung. Die drei Skizzen, "wie aus Draht gebogen", lassen sieh, je nach dem Vorstellungsakte, in Auf- oder in Untersicht denken; die untere ist daneben und dariiber in diesem Sinne z. T. ausgefiihrt.

Abb. 3: Wandkonsole, Untersicht am lohnendsten, 1 Blatt. Abb. 4: Gabelende einer Stange. - Die Perspektive zeigt, wie der Übergang in dem zylindrischen Teil sicher und bequem entwickelt wird. Perspektive in neuer Lage geben, oder Spiegelbild.

*Gerade Schnitte dunk Zylinder, Kegel, Kugel, Einziehung.* 

Der Kreis ist dabei unentbehrliche Hilfsfigur; von ihm, als  $der\ einfachen$  konstanten Form, ist auszugehen.  $-$  In der Perspektive solI der Gang der Entwicklung, wie sonst, moglichst sichtbar bleiben.

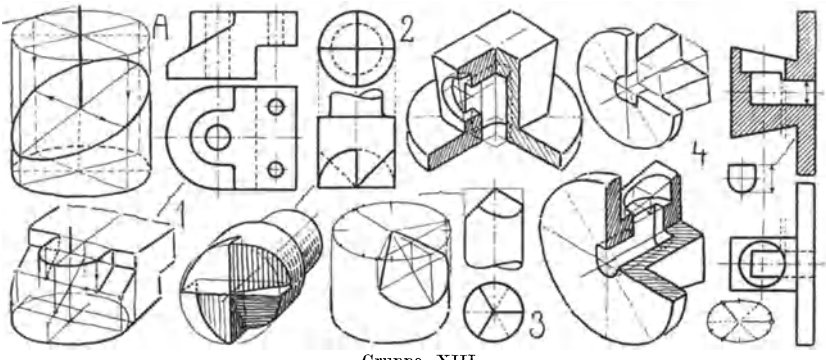

Gruppe XIII.

**Gruppe XIII.** 15. - Abb. *A:* Der Schragschnitt im Zylinder in reiner Form. - Die perspektiv gesehenen Achsen der Schnittellipse und zwei perspektiv rechtwinklige Durchmesser stehen in projektiver Beziehung, insofern je ein Kreisdurchmesser (hier fein voll gezeichnet) und eine Ellipsenachse eine Axialebene gemein haben.

Die Neigung der langen Schnittachse ist beliebig, ihre Enden liegen auf Erzeugenden; wie die zwei anderen Achsenenden gefunden werden, zeigen die Pfeile. Diese vier Punkte und die Forderung, daB die Schnittfigur an den Grenzerzeugenden des Zylinders berühren muß, genügen zum freien Eintragen der Schnittfigur.

Abb. 1: Stahlhalter; zu beachten die kleine Strecke, die nicht zur Ellipse gehört.  $\frac{1}{2}$  Blatt.

Abb. 2: Fraser; mit lotrechter Drehachse und dimetrisch zeichnen.  $\frac{1}{2}$  Blatt.

Abb. 3: Stellkörner einer Fräsmaschine (dreiseitige Pyramide).

Die perspektiv unbequeme Dreiteilung des Kreises wird am besten aus der 12-Teilung abgeleitet, d. h. aus der Drittelung der Viertel, wie die kleine Figur rechts unten zeigt. Schon diese Stellung ergibt eine brauchbare Perspektive. In der großen Perspektive ist diese Teilung ein wenig, entgegengesetzt dem Sinne der Uhrzeigerdrehung, verschohen; das gibt interessantere Stellung. Eine der Schnittflachen mit ihrem Hilfsapparate ist fertig.

Abb. 4: Dübelrosette mit Rohreinführung (für elektrische Leitung). (D. R. G. M.) Spiegelbilder zeichnen von den vorstehenden Perspektiven oder dimetrische Wiedergabe oder die nur angedeutete Abbildung fertig machen.  $\frac{1}{2}$  Blatt.

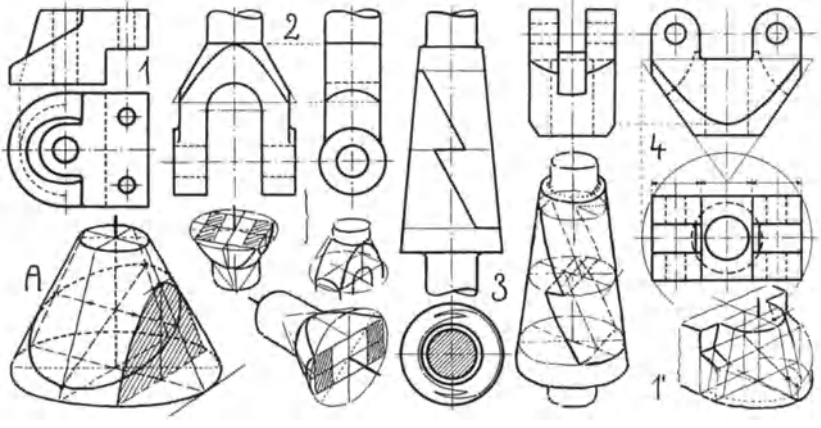

Gruppe XIY.

**Gruppe XIV.** 16. Abb. *A:* Hyperbelschnitt (schraffiert) und Ellipsenschnitt im Kegel. - Für die Hyperbel genügen in der Regel Scheitel und die zwei Endpunkte. Mit der Ellipse ist's ähnlich wie beim Zylinder, nur ist hier beim Kegel zu beachten, daB der Axialschnitt (mit den Pfeilen) nicht die Kleinachse angibt.

Abb. 1: Stahlhalter, Abb. 1': die Perspektive, die ohne den Grundkreis des Kegels nicht korrekt möglich ist.  $\frac{1}{2}$  Blatt.

Abb. 2: Gabelende einer Stange. I Blatt.

Der Kegel ist hier benutzt als "Übergangskörper" vom Zylinder (Stange) in das Vierkant. Diese Ubergangsstelle in verschiedenen Lagen hier beigegeben.

Abb. 3: StangenschloB (ohne die Keile); jeden Teil fur sich zeichnen. Zusammen I Blatt.

Abb. 4: Hulsengewicht von einem kleinen Zentrifugal-Regulator. Andere Anwendungsform der Perspektiven von Abb. 2.

**Gruppe XV.** 17. Der Kreis als Form des Kugelschnittes. Abb. *A:* Halbkugel mit Aquator, zwei zueinander rechtwinkligen Meridianen, wagerechtem und lotrechtem Schnitte.

Abb. 1: Herz- oder Mittelstück des Hookeschen Kreuzgelenkes; in die Furchen greifen die Gabeln ohne Schrauben oder Zapfen ein. (Angefangene Perspektive.)  $\frac{1}{2}$  Blatt.

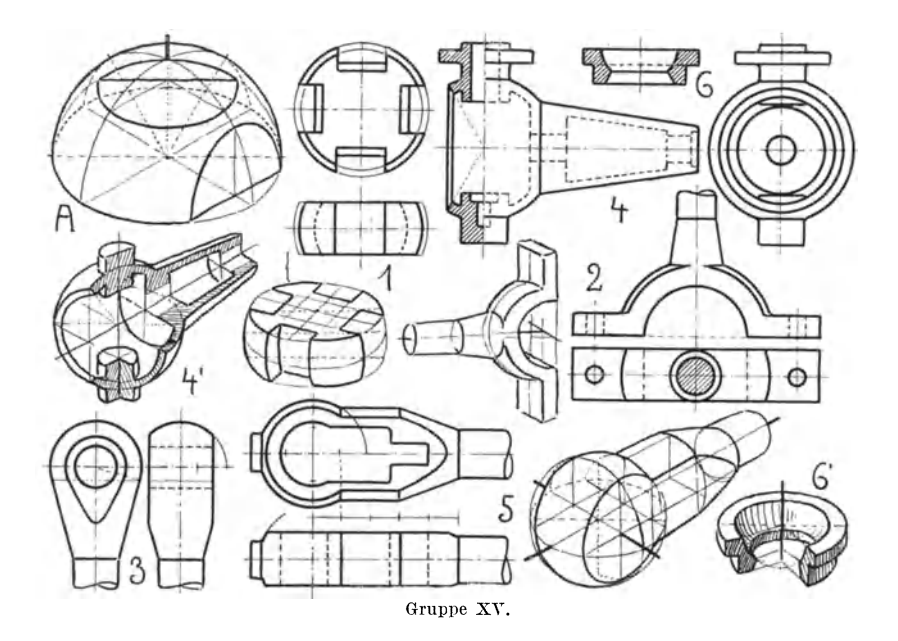

Abb. 2: Schubstangenkopf zu einer gekröpften Welle; verschiedene Lagen denkbar.  $\frac{1}{2}$  Blatt.

Abb. 3: Geschlossener Stangenkopf. - In der Perspektive wichtig, den Beruhrungskreis zwischen Kegel und Kugel anzugeben, denn er ist Grenze zwischen Kreis und Hyperbel.  $\frac{1}{2}$ , Blatt

Abb. 4: Regulatorkonsol. Abb.4' deutet die vorteilhafteste Art der Schnittfigur an. 1 Blatt.

Abb. 5: Geschlossener Schubstangenkopf; Schnitt an drei Umdrehungskörpern. 1 Blatt.

Abb.6 und 6': Kugelgelenkschale.

**Gruppe XVI.** 18. Schnitte an der Einziehung parallel zur Drehachse. Abb. *A:* Der Drehkorper an sich; er zeigt das Aufrißprofil (Erzeugende) und dicht dahinter, wie der "scheinbare" UmriB bei Aufsicht davon abweicht; ferner einen Schnitt nahe

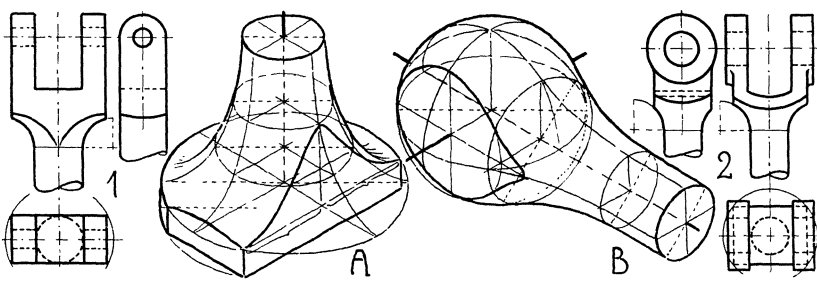

Gruppe XVI.

und einen weit von der Drehachse, beide rechtwinklig zueinander, also waren erst die rechtwinkligen Durchmesser im Kreise zu legen und mittelst wagerechter Schichtenschnitte die zu ihnen gehorigen Erzeugenden zu suchen, auf denen die Scheitel der beiden Kurven liegen. - Die Klammern bedeuten Gleichheit der Maße, auch für solche, die darüber liegen, von der Mittellinie ab.

Abb. 1 und 2: gegabelte Stangenenden, bei denen Drehkorper A als Ubergang vom Zylinder in das Vierkant dient.

Abb. *B*: derselbe Drehkör-

per als tibergang zwischen Zylinder und Kugel; es fehlt nur noch die Bohrung, dann ist ein Stangenkopf da ganz ähnlich Gruppe XV, Abb. 3.

Textabb. 13: rechts Viertelkreiseinziehung, links Halbkreisabrundung als Rand oder Endi- Abb. 13. gung eines zylindrischen Körpers.

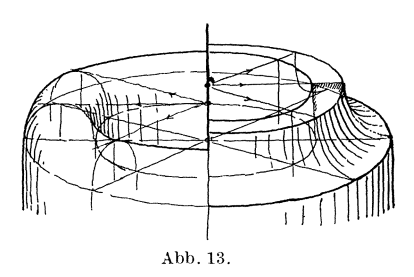

Links innen und außen den "scheinbaren" Umriß beachten, der ebenfalls mit perspektiven Schnitten gefunden wurde; zeigt zugleich die geeignete einfache Abschattierung.

#### *Ver8chnitt von zwei Drehkorperfliichen.*

**1m** Zeichnen nach Vorstellung beschranke man sich auf Motive mit rechtwinkliger Lage der Drehachsen und bei der Kugel nehme man nur lotrechte oder perspektiv-wagerechte Lage von Zylinder oder Kegel. — Vor allem aber mögen die hier beigegebenen Perspektiven als Hilfen vorm wirklichen Gegenstande dienen. — Nicht rechtwinklige Drehachsenlagen studiere man perspektiv nur an der Hand des Modelles.

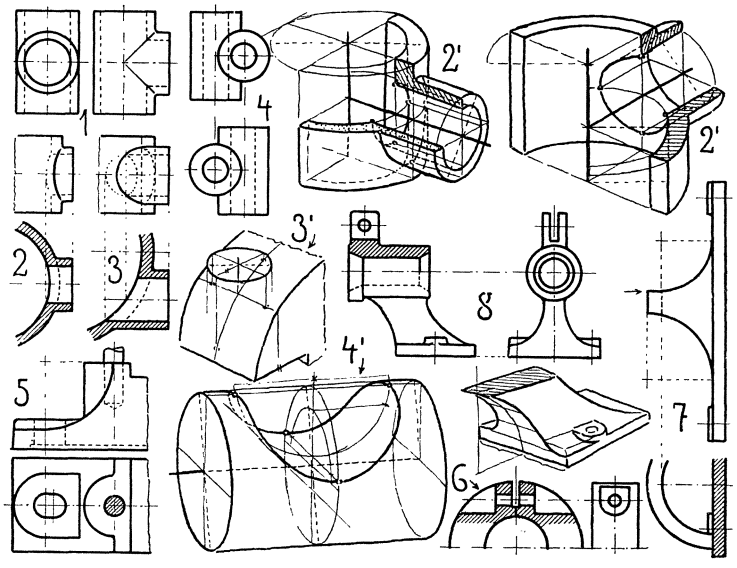

Gruppe XVII.

Gruppe XVII. 19. Verschnitt zweier Zylinderflächen. -Die Risse Abb. 1-4 zeigen die hier zu beachtenden Durchdringungsfälle.

a) Die Drehachsen schneiden sich: Abb. 1, T-förmiges Rohrstück mit gleichen Durchmessern. Da die Verschnittkurven außen und innen halbe Ellipsen sind, so läuft die perspektive Lösung auf Gruppe XIII, Abb. A hinaus. - Abb. 2, ungleiche Durchmesser.

b) Die Drehachsen schneiden sich nicht: Abb. 3 und 4, ungleiche und gleiche Durchmesser, Abb. 4, Mittelstück vom Cardanischen Kreuzgelenk.

Zur Findung der Verschnittkurven genügen je zwei axiale Hilfsschnitte und die Forderung, daß die Kurve die Grenzerzeugenden berühren muß, wie in Abb. A, Gruppe XIII.

Abb. 2': zwei "Schnittfiguren" für Abb. 2, von außen und von innen gesehen.

In beiden Fallen zuerst ein Hilfsschnitt, der den groBen Zylinder in einem Kreise, den kleinen in Erzeugenden schneidet; dann einer, der beide Zylinder in Erzeugenden schneidet. Jeder Schnitt ergibt zwei Scheitelpunkte der Kurye. - Hierher gehört auch die kleine Detailperspektive von Gruppe X, Abb.9.

Abb. 3': Anwendung von Fall Abb. 3 für einen Schraubenanguß auf einem Lagerdeckel. Reihenfolge der Hilfsschnitte wie in Abb.2':

Abb. 5: Partie vom Unterteile eines Lagers. Perspekt. Lösung wie Abb. 3', nur gibt der erste Hilfsschnitt statt der konvexen eine konkave Krümmung.

Abb. 6: Stellring; es genügt auch für die Perspektive eine Hälfte wie hier. Lösung wie Abb. 3', nur geht von den Kurvenpunkten rechts und links (in Abb. 3') der Verschnitt parallel zum Rande weiter und endet an einer Erzeugenden.

Abb. 4': Der eine Zylinder von Fall Abb. 4 ist weggedacht, so haben wir zugleich den Fall

Abb. 7: Wandkonsole; Auf- und Untersicht zeichnen, ohne Modell. 1 Blatt.

Jeder der beiden axialen Hilfsschnitte schneidet den einen Zylinder im Kreise (Abb. 4'), den anderen in Erzeugenden. Der Schnitt von Kreis und Erzeugender gab je zwei Kurvenpunkte. -- Es ist noch angedeutet der Fall, daß ein röhrenförmiger Körper vorliegt, ähnlich Abb. 7. Dazu drehe man Abb. 4' so, daB die Drehachse lotrecht steht (z. B. Aufsicht), dann ist der obere Deckkreis Hilfsschnitt und ist gelegt zu denken beim Pfeil in Abb. 7, weil dort ein Stuck gerade Kreisflache bleibt.

Abb. 8: kleiner Lagerbock, frei kurvierte Flächen im Fußteile. - Die Perspektive darunter zeigt diesen. - Spiegelbild zeichnen, aus dem röhrenförmigen Teile ein Viertel ausschneiden. 1 Blatt.

**Gruppe XVIII.** 20. Verschnitt von Zylinder- und Kegelfläche.

Abb. 1: Stahlhalter (vgl. Abb. 1 in Gruppe **XIII** und XIV); zu beachten, daß hier sich ein Stück gerade Fläche nur an die Drehflache des Kegels ansetzt, die nun den oberen Teil des Verschnittes gibt (Lösung fast gleich Gruppe XVII, Abb. 3' bzw. 5).

Abb. *A*: zylindrischer Ausschnitt am Kegel. — Lösung sinnverwandt mit der von Abb. 4', Gruppe XVII. Anwendung dafür ist

Abb. 2: Regulatorbock; nur legt sich hier zwischen die zylindrischen Ausschnitte ein Stuck ebener, so daB das axial gestellte Profil (dem entspricht in  $A$  der lotrechte Kreis) aus einer Lotrechten (dicht neben der Kegelachse) und zwei Viertelkreisen besteht. An der Übergangsstelle dieser Lotrechten in die Bogen ist der wagerechte Hilfsschnitt (Kreis, im Aufrisse fein voll) erst zu legen. 1 Blatt, aufrechte Stellung.

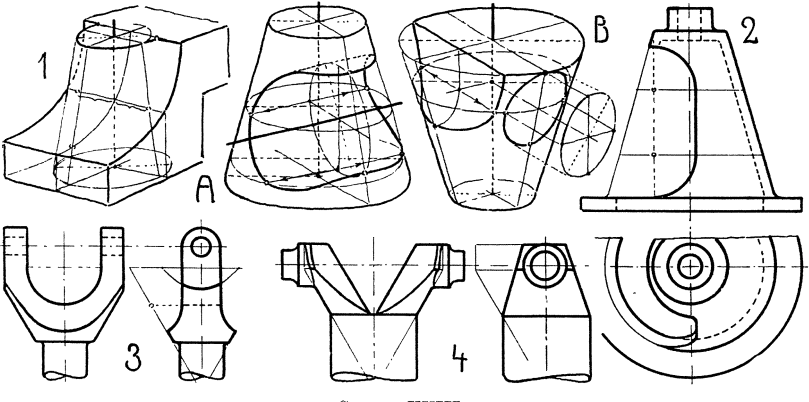

Gruppe XVIII.

Abb. B: links ein Ausschnitt, der Anwendung findet in Abb. 3: Gabel; z. B. für Cardanis Kreuzgelenk. 1 Blatt, verschiedene Lagen möglich.

Abb.  $B$  rechts, findet mit Anwendung in

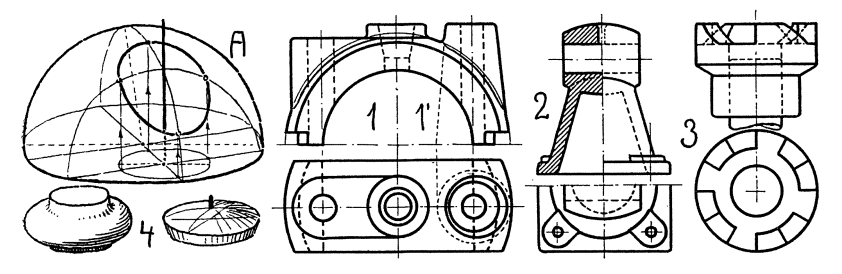

Gruppe XIX.

Abb. 4: Gabel eines Kreuzgelenkes. Die zylindrischen Zapfen verschneiden sich mit einer zylindrischen und einer kegeligen Fläche. — Verschiedene Lagen.

Gruppe XIX. 21. Verschiedenes.

Abb.  $A: Kugel + Zvlimder.$  - Geht die Zylinderachse durch den Kugelmittelpunkt, dann ist die Verschnittkurve bekanntlich ein Kreis. Bei anderer Lage werden Hilfsschnitte in der Perspektive benutzt, die den Zylinder in Erzeugenden schneiden, wie hier. Es wurden zwei lotrechte, im Grundkreise (perspektiv) rechtwinklig zueinander stehende Schnitte verwendet.

Abb. 1: Lagerdeckel, links Durchdringung von Zylinder und Kugel (wie A); rechts Kegel und Kugel (sehr ahnlich A).

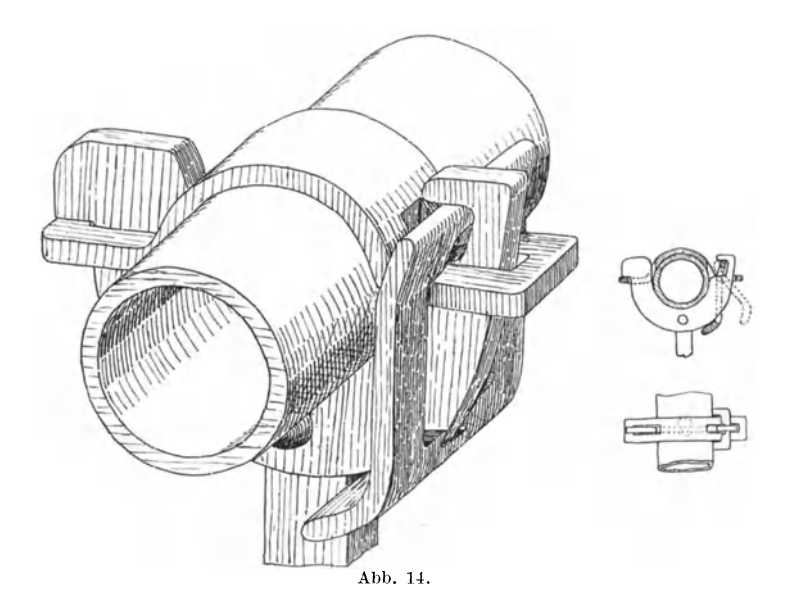

Abb. 2: Lagerböckchen von einer Kuppelung nach Dohmen-Le blanc. Der obere faßförmige Körper sitzt auf einem Hohlkegel Ein Viertel ausschneiden,  $\frac{1}{2}$  Blatt.

Abb. 3: Klauenkuppelung; Vorkommen von Schraubenflachen. Wegen der 12-Teilung des Kreises Gruppe XIII, Abb. 3 die große Perspektive zu Rate ziehen.

Abb. 4: ein Paar Schattierandeutungen.

22. Gelegentliche Aufgaben aus der Fachliteratur und aus Zeitschriften, namentlich für unseren Zweck geeignete neue Sachen, können noch hinzukommen. Auch kann man Stoff aus den Entwürfen der oberen Semester heranholen (Blaupausen von Details), um den hier in den "Gruppen" als Aufgaben gebotenen zu erweitern oder um besondere Bedürfnisse zu befriedigen, sintemalen hier nicht auf alle möglichen Spezialitäten des Maschinenbaues eingegangen werden konnte. Nur muß dann der so beschaffte Stoff bei der geeigneten Gruppe dargeboten werden und der Schüler mag dann, wenn nicht zuviel Risse, fünf und mehr, nötig sind, diese als "Aufgabe" mit beiskizzieren, wie Textabb. 14 zeigt. Die ist seinerzeit so entstanden.  $-$  Wenn möglich, erhält

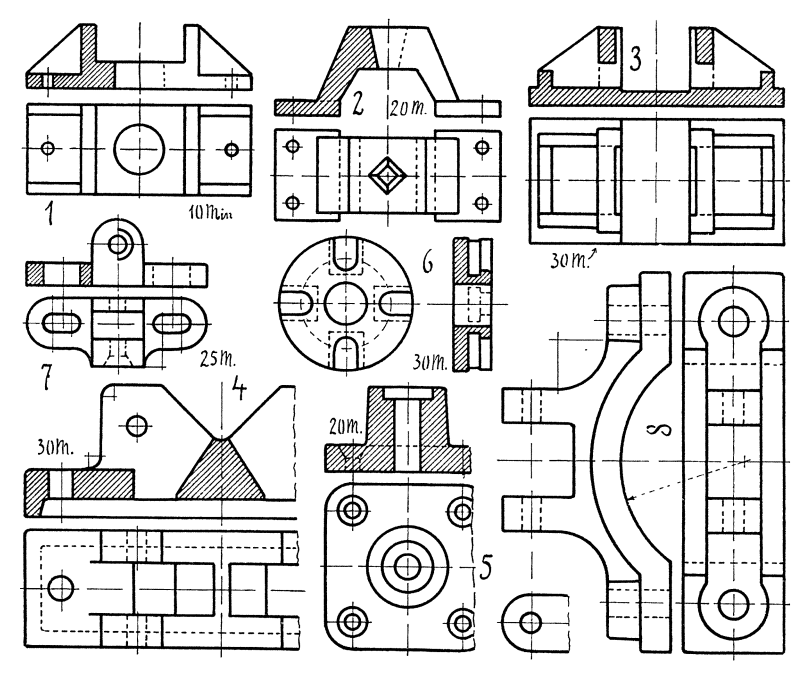

Gruppe XXa.

der Schuler auch den Text zu lesen, damit er sich selbst uber Zweck usw. des Gegenstandes unterrichtet.

23. Schnittfiguren. Denselben ist noch eine besondere Gruppe XXIII gewidmet, dieselbe ist aber, wenn auch Aufgaben ohne Modell gestellt sind, dem Kapitel C mit zugeteilt worden, da es sich um schwierigere Formen handelt, als die vorstehenden sind.

Gruppe XXa u. b. 24. Zeitaufgaben als gemeinsame Arbeiten. Näheres darüber S.71.

a) Abb. 1 u. 7: Lagerböckchen oder ähnliches. - Abb. 2: Laternenuntersatz von einer Lokomotive. - Abb. 3: Schieberplatte. - Abb.4: Unterteil von einem Rohrschraubstocke.  $\text{Abb. 5: }$  Platte mit Bohrung.  $\text{— }$  Abb. 6: Kesselflansch.  $\text{— }$  Abb. 8: Traverse von einem Schlagbaume.

b) nach  $DIN$  Blättern  $(S, 7)$ . Abb. 1: Scheibenkuppelung mit zweiteiliger Zwischenscheibe (Bl.  $D \overline{I} N$  116). - Abb. 2: Laufrad von Hebemaschine (Bl. D I N  $691$ ). - Abb. 3: Kronen-

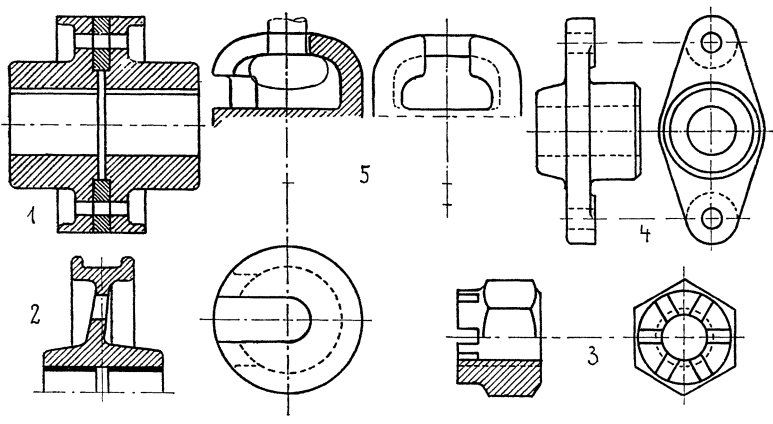

Gruppe XXb.

mutter (Bl. D I N 71).  $-$  Abb. 4: Flanschlager (Bl. D I N 502).  $-$ Abb. 5: Klöppelpfanne (Bl.  $D IN 8060$ ).

# **II. Skizzieren nach Modell.**

Als Modelle stehen unbedingt die normalisierten Maschinenteile obenan; schon hier, im "technischen Freihandzeichnen", soll der Schuler solche als mustergultig in Form und Rohstoff, als wohlerprobt und billig kennenlernen.

Eine sehr wichtige Zeichenarbeit vor der Wirklichkeit ist

# **A. Das Aufnehmen.**

Man versteht darunter ein freihiindiges rasches Aufzeichnen im Sinne der Normalprojektion und ohne bestimmten Maßstab. - Skizzen von einfachen Formen genügen oft genug in der Praxis als Unterlage für die praktische Ausführung, aber in der Regel soll nach der Skizze (also nicht vorm Modelle) eine maßstäblich genaue Zeichnung gemacht werden. Diese ist besonders für Anfanger die Probe darauf, ob in der Aufnahme aIle notwendigen MaBe eingetragen sind.

*Hilfsmittel* zum genauen Aufnehmen: Maßstab, Innen- und AuBentaster, Schublehre, Anschlagwinkel, AnreiBplatte; ein Parallelreißer zum Messen solcher Höhen von der Anreißplatte aus, die wegen vorspringender Teile nicht ohne weiteres zu messen sind; beim Aufnehmen größerer Anlagen auch langes Meterband, Maß- $\lambda$ latte, Lot. - Verwickelte Aufnahmen zerlegt man in Übersichtsskizzen mit den HauptmaBen und in Detailskizzen, soviel deren notig sind; diese werden fortlaufend numeriert und die gleiche Nummer bei der entsprechenden Stelle der Hauptskizze beigefugt.

"Aufnehmen heißt ..., die Formen für bestimmte Zwecke darstellen" (A. Riedler). Dazu ist erforderlich: richtiges Auffassen der gegebenen Formen, und zwar in bezug auf den Zweck des Ganzen, auf Wirkungsweise, gegenseitige Beziehungen und Material der Teile; ferner Verstandnis der praktischen Herrichtung, genaue Dnterscheidung des Nebensachlichen vom Wesentlichen, sachlich richtige Maße. - Das alles würde den Rahmen dieses Buches weit überschreiten; schon das Kapitel über "Maße" ist so umfangreich, daß allein die "Einführung in das Maßeeintragen" (nach d. "Zeitschr. f. gew. U.", April 1909) hier etwa 10 Druckseiten kosten wurde. Ubrigens konnen schon hier Maßbeispiele auf den Blättern der DIN (S. 7) mit herangezogen werden. Wir beschränken uns also hier auf das Notwendige dieser Anfangsstufe, also auf

a) richtige Anordnung der Risse (Ansichten und Schnitte) im Sinne der Normalprojektion, d. h. der Normen (S. 8).

b) Übereinstimmen der gezeichneten und der gesehenen wirklichen Formen.

c) Beachtung der wichtigsten Regeln uber dat MaBeeintragen.

Weiteres ist dem speziellen Fachunterricht zu überlassen.

Da das Maßeeinsetzen in der Reinzeichnung eine sehr ver antwortungsvolle Sache ist, so gilt schon für unsere Skizzen daß Zweifel und Irrtümer beim Lesen der Zeichnung ausgeschlosser sein mussen. Daher ist auf folgendes zu achten fiir

### *das MafJeeinschreiben:*

1. 1m Maschinenbau ist es ublich, die MaBe in Millimetern anzugeben (m6glichst ganze, keine Bruchteile). Die MaBzahl steht in einer ganz fein gezeichneten MaBlinie, deren Enden Pfeilspitzen erhalten; nur Halbmesser bleiben am Mittelpunkte ohne Pfeilspitze.

2. Es sind die HerstellungsmaBe des Maschinenteiles anzugeben (vollkommen kann das nur der reife Fachmann, der die Herstellung kennt).

3. Jedes MaB ist dort einzuschreiben, wo es am Gegenstande gesucht und genom men werden muB. Daraus folgt, daB z. B. DurchmessermaBe nicht in einem Risse eingetragen werden, der eine Anzahl konzentrischer Kreise enthält, wie etwa Grundriß von Abb. 4, Gruppe VIII; man "sucht" und findet sie besser an der richtigen Stelle im anderen Risse.

4. Die MaBe sind ubersichtlich anzuordnen. Das ist auch stets geschmackvoll.

5. Eine Reihenfolge von MaBen ist stets zu addieren als Kontrolle, daß diese Summe dem gemessenen Hauptmaße gleicht. -Wichtige Maße mißt man an zwei Stellen. - Jene Reihenmaße sind nicht zerstreut zu setzen; sie finden sich dann schlecht oder es wird eins ubersehen, auch wird dann die Zeichnung unn6tig unruhig.

6. Jede Maßzahl wird rechtwinklig zu ihrer Maßlinie gestellt (doch solI sie nicht auf dem Kopfe stehen), und zwar in eine Aussparung der letzteren, so daB die Zahl beiderseits die Linie uberragt.

7. Die Pfeilspitzen mussen haarscharf bis zur MaBgrenze reichen (besonders wichtig, wo eine Pfeilspitze zwischen mehreren Parallelen stehen muB).

8. Wird ein DurchmessermaB im Kreise eingeschrieben, so legt man die MaBlinie schrag, denn

9. Achsen und Mittellinien, auch Kanten und gerade Grenzen von Flachen werden nie als MaBlinie benutzt, sondern die MaBlinie ist gesondert zu setzen, doch nicht so nahe z. B. an jene Kanten, daß die Zahl daran stößt (unschön).

10. Auf Linienkreuzungen sollen nie MaBzahlen stehen, also auch nie auf einem Mittelpunkte.

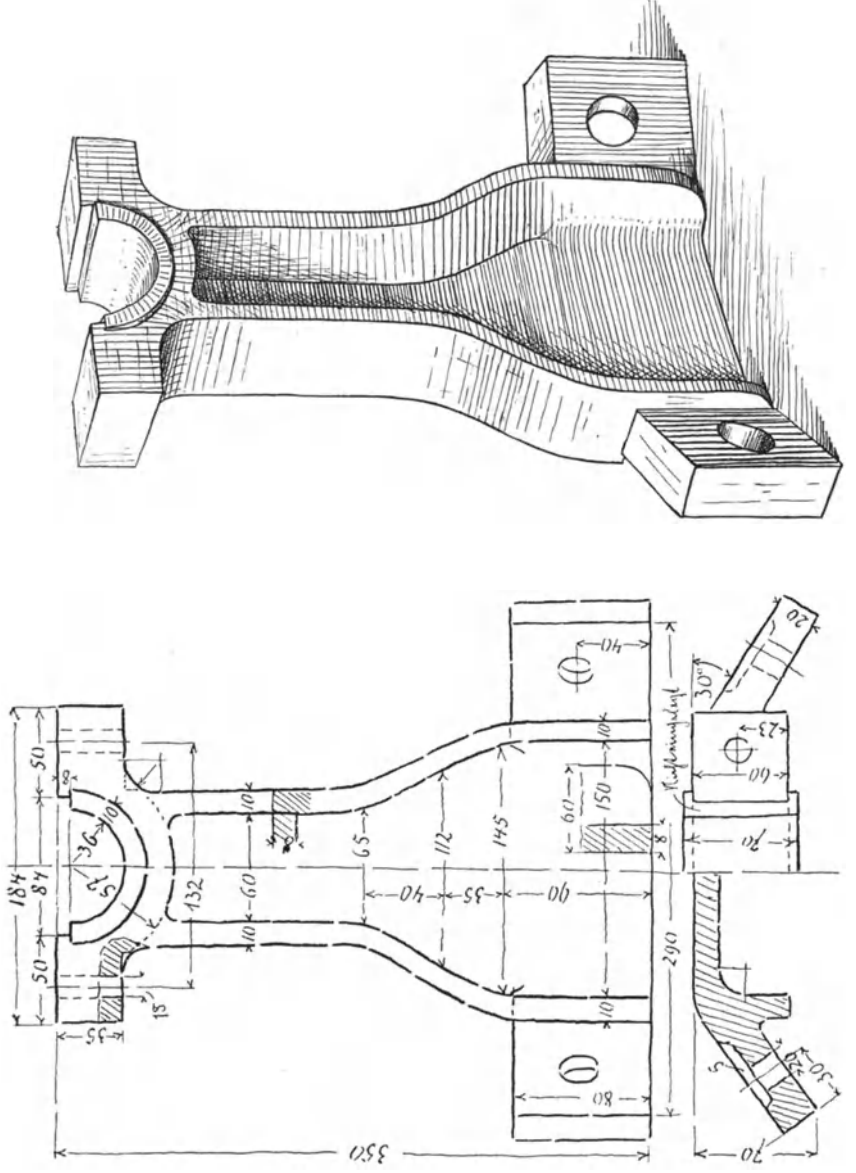

Abb. 15.

11. Es ist unschön, an Mittelpunkte, an und in Ecken Pfeilspitzen zu setzen.

Für unsere kleinen Aufnahmeskizzen genügen etwa folgende als

 $wichtige$   $Ma\beta e$ :

1. Abstand zwischen parallelen Dreh- oder Bohrungsachsen, z. B. Abb. 5 und 8, Gruppe IX.

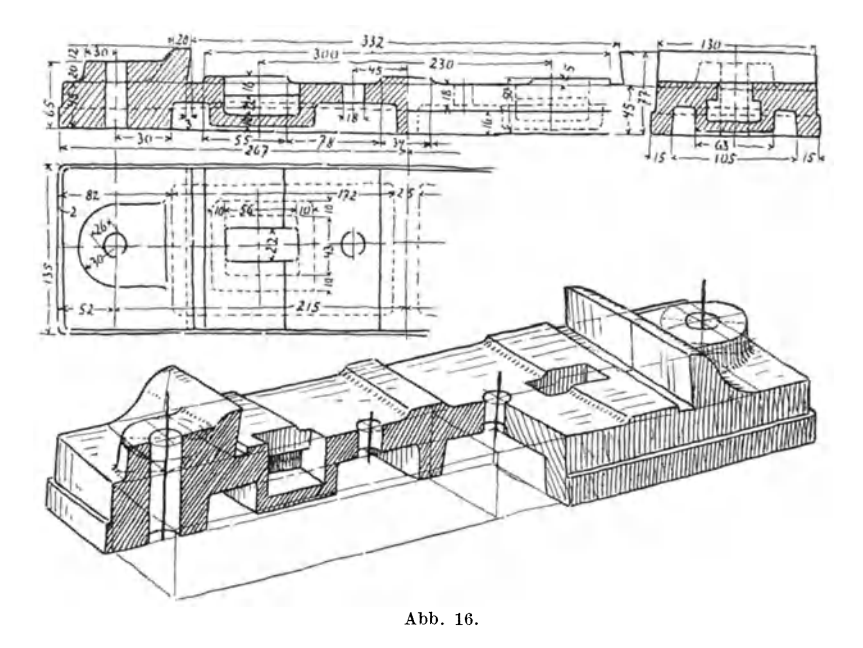

2. Abstande zwischen rechtwinklig zueinander liegenden Achsen, z.B. Abb.3, 6 und 7, Gruppe X, oder Abb.4, Gruppe XVII.

3. Abstand einer solchen Achse von der Auflagerflache, z. B. Abb. 8, Gruppe X (d. i. Abstand der  $AB$  von der wagerechten Gleitflache), oder Abb. 8, Gruppe XVII u. a.

4. Abstand einer Flanschfläche von der ihr parallel liegenden Drehachse, wie bei dem Ventilgehause Textabb. 21 (Mitte); Abstand zwischen parallelen Rohrflanschen.

5. Durchmesser von Wellen bzw. starken Bohrungen, Naben, Radkränzen, Teilkreisen (z. B. der fein gestrichelte in Abb. 2 und 5, Gruppe XI).

Keiser, Freies Skizzieren. 4. A. 4

6. Allerlei wichtige Längen, Breiten, Dicken von Naben, Querschnitten; Platten-, Wand- und Rippen-Grundplatten, stärken u.a.

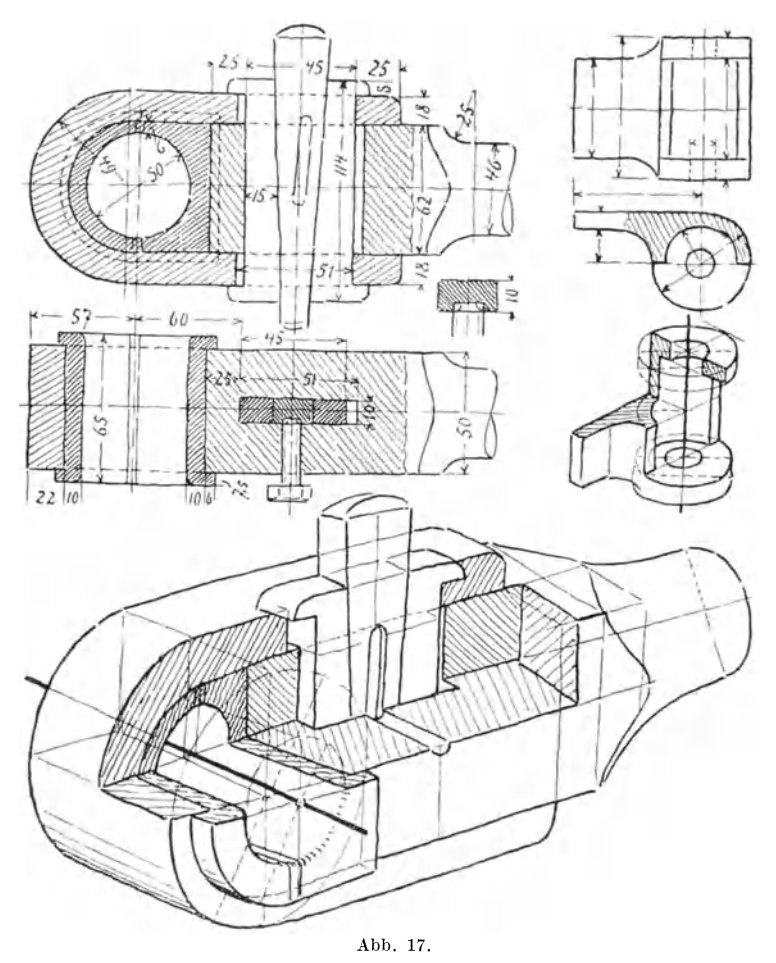

Verlauf der Arbeit.

Zweck, Rohstoff und Name des Gegenstandes; Feststellen, welche Ansichten und Schnitte das Ganze am vorteilhaftesten klarlegen; Überschlagen des Platzes, den die Risse brauchen (in der Regel ist noch reichlich Platz fiir eine moglichst deutliche Perspektive auf dem Blatte zu lassen). — Es wird mit den Achsen bzw. Mittellinien zu skizzieren begonnen; Kreise, namentlich konzentrische, können mit dem Zirkel gemacht werden, andere Biegungen sind nach AuBenmaB genau ahnlich zu zeichnen, notigenfalls nebenan in möglichster Größe. - Wenn in einem Risse halbe Ansicht und halber Schnitt benutzt werden (kann in allen drei Rissen zugleich vorkommen), wie z. B. in Abb. 2, Gruppe XIX, oder Abb. 1, Gruppe XXIII, dann ist die Trennungsmittellinie, wie jede Mittellinie im Risse, stets fein zu halten. Eine dicke an dieser Stelle bedeutet Fuge, wie z. B. zwischen Lagerschalen in Abb. 2, Gruppe IX.  $-$  Es ist nicht üblich, Rippen oder Stege in den projektiven Schnitten zu spalten, sondern sie werden in Ansichtsform eingetragen. Daher sind in Gruppe VIII, Abb. 2, die dreieckigen Rippen und im Aufrisse Abb. 4 die verbindenden Stutzen zwischen Nabe und Ring, desgl. in Gruppe XI, AufriB Abb. 2 nicht mit schraffiert.

In die fertige Skizze werden dann die MaBlinien eingetragen, nun erst die MaBe eigenhandig genommen und eigenhandig eingeschrieben.

Zuletzt folgt noch die Perspektive, so daB ein fertiges Blatt sowohl die Aufnahme, als auch die anschauliche Darstellung bieten kann (wie Textabb. 15, 16, 17 u. 22, S. 62). Bei verwickelteren Stiicken nehme man zwei und mehr Blatter.

## **B. Das perspektive Skizzieren nach Modell.**

Bei kleinen Gegenständen — größtes Maß 20—30 cm — und da wir keine künstlerische Perspektive zu treiben haben, auch weil in moglichst kurzer Zeit doch vielerlei Stoff durchgeubt werden soll, genügt die im Zeichnen ohne Modell erlernte Parallelperspektive (Kavalier-P., Isometrie, Dimetrie, je nachdem). Immerhin kann auch die freie echte Perspektive benutzt werden, wie in Textabb. 15 und 18, also mit Verjüngung und Verkürzung nach der Tiefe zu. Abb. ISa ist aus dem Kopfe gezeichnet, Abb. ISb nach der Natur. In jener Abbildung sind besonders deutlich die drei verschieden groBen Kleinachsen der von oben gesehenen perspektiven Kreise, wodurch ein gewisser MaBstab der GroBe des Ganzen zum (stehend gedachten) Beschauer entsteht. Das ist bei

parallel-persp. Darstellung nicht der Fall. - Abb.18b zeigt vornehmlich die drei verschiedenen Hauptlagen von Kreisen an den Rohrflanschen und die perspektive Verjiingung des oberen Rohres und seiner Flanschdurchmesser. — Bei Gegenständen, die im Bilde weit nach hinten reichen, z. B. Rohre, Trager, entsteht in Parallel-

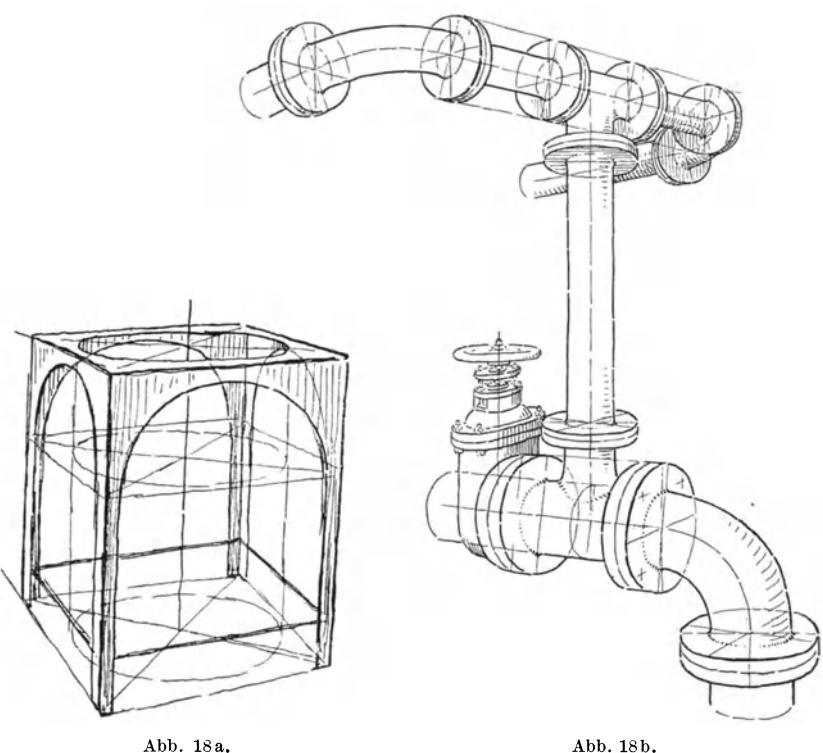

Persp. stets der unangenehme Eindruck des Dickerwerdens nach der Tiefe zu; im Freiliandzeichnen verfallt man aber in solchem Falle unbewuBt seinem perspektiven Gefiihle, d. h. man nahert sich dem Scheine der Wirklichkeit. - Bei übermannshohen Dingen gibt nur die echte Perspektive den richtigen Eindruck der GroBe durch die Untersichten an den oberen und durch die Aufsichten bei den unteren Partien des Gegenstandes.

Der Maschinenteil mag moglichst in seiner Anwendungslage

wiedergegeben werden; Hangelager der Modellsammlung stellt man aber umgekehrt auf den Tisch, falls man keine Aufhangevorrichtung hat, zeichnet und dreht die fertige Zeichnung um so hat man das Objekt in Untersicht, das nunmehr noch etwas Abschattierung erhalten kann. Stilleben werden nicht gezeichnet, höchstens die Teile eines auseinander genommenen Ganzen in guter Anordnung auf dem Blatte verteilt. Enge Gewinde an Bolzen oder in Bohrungen werden nicht perspektiv beachtet; Zahnrader sind der Zahne wegen zu zeitraubend; kleine Bolzen16cher kann man, wenn nebensachlich, weglassen oder nur durch (perspekt.) Durchmesserkreuz markieren. Sind vier und mehr gleiche Muttern zu zeichnen, so gebe man höchstens eine und an den anderen Stellen die ragenden Bolzen.

Für das Abschattieren genügt das beim Zeichnen aus dem Kopfe Gesagte und Gelernte und was unsere Abbildungen zeigen. Weiteres unter Gruppe XXII, S. 58 u.59.

Die meisten Schüler bringen etwas perspektive Zeichengrundlagen mit; hier gesellt sich zur echten Perspektive noch das im Zeichnen aus dem Kopfe geübte exakte räumlich-logische Denken. Für die freie Perspektive sei an folgendes wieder erinnert:

Das Modell befinde sich in der geraden Blickrichtung, so daB der Kopf nicht seitIich gedreht werden muB. Die Perspektive entstande dann, wenn zwischen dem fest an einer Stelle bleibenden A uge und dem Gegenstande eine *Glastafel* ware, durch die der Blick rechtwinklig geht, fixierte man die Linien des so gesehenen Gegenstandes auf der Tafel, dann wiirde das Bild die Wirklichkeit decken. Setzt man an Stelle der Glastafel die undurchsichtige Zeichenflache, dann erscheinen

a) aIle Lotrechten der Natur auch hier lotrecht,

b) aIle Frontalen, d. s. die der Augenverbindungs- oder Basallinie Parallelen, als geometrisch wagerechte Geraden,

c) aIle anderen Geraden, also die iibrigen Wagerechten und die Schragen aller Lagen, als Parallelen zur WirkIichkeit.

Diese c-Linien aus dem Raume richtig in die Flache zu bannen, ist noch die größte Schwierigkeit für die meisten Schüler. Das Hilfsmittel dazu ist

## *das Visieren.*

Es besteht einesteils darin, daB man mit einem geeigneten "MaBe" die Abweichungen der betreffenden Geraden in der Natur

von der Konstanten, d. i. von der wirklichen oder angenommenen Frontalen (oder Lotrechten) auf das Papier iibertragt. Der geiibte Zeichner trifft die gewünschte Parallelität zwischen natürlicher und zu zeichnender Geraden nach AugenmaB; er muB jedoch die Bildflache wie jene Glastafel halten und seinen Blick rechtwinklig darauf richten. Oder man halt den Block wie die Glastafel und zeichnet auf ihm eine Gerade als Verlangerung der Schragen im Raume! Nun braucht man diese Gerade nur noch

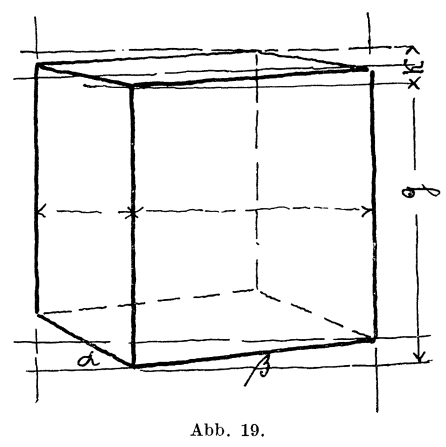

an den richtigen Platz hinzuschieben (durch Parallelziehen). Diese Verfahren sind unbrauchbar bei anderer Lage der Zeichenflache - sie werden auch nur bei Anlage der Hauptschrägen benutzt, dann geht's freischätzend weiter -, da nehme man als MeBapparat die Klemmschmiege.

Man öffne sie wie eine römische V, achte genau, daB beide Schenkel in der Glastafel-Abb. 19. ebene liegen, visiere mit einem Auge, von einem Punkte aus,

indem man den einen Schenkel genau frontal (wagerecht und parallel der Stirn) halt. Den anderen Schenkel stellt man auf die Schrage ein. Nun legt man die Schmiege vorsichtig aufs Papier, den frontalen Schenkel wagerecht. . . . . AIle wegwarts laufenden Parallelen zeigen nach einem "Fluchtpunkte".

Die Drehachse eines Umdrehungskörpers und die Erzeugenden vom liegenden Zylinder werden wie gerade Kanten einvisiert.

Zu diesem Winkelvisieren kommt noch das Einvisieren der Verhaltnisse von den groBen Hohen- und BreitenmaBen. Wenn also von unserem Würfel (Textabb. 19) die Winkel  $\alpha$  und  $\beta$ und damit die unterste Ecke festgelegt und die Hohe g der vordersten Lotkante angenommen ist, so können die oberen Winkel  $\alpha$  und  $\beta$  noch einvisiert werden. Dann wird die Schmiege als Maßstock benutzt und das Verhältnis von *g* zur größten wagerechten Breite gesucht und iibertragen; dann die kleine Breite links mit der groBen ebenso.

Regel bei diesem Visieren: Mit einem Auge von einem Punkte aus; den Arm mit der Schmiege straff ausstrecken, um immer dieselben Abstände zwischen Auge, Visier und Körper zu haben; ohne das ergeben sich falsche Verhaltnisse. Diese Straffheit wird leicht verlassen, wenn das Visier (Schmiege) aus der wagerechten in die lotrechte Lage zwecks Vergleich gedreht wird, d. h. die Hand wird gedreht. Das Visier (Schmiege) ist bei diesem Messen auch so zu halten, als lage es auf jener Glastafel. Sobald es schrag nach der Tiefe, also parallel zu einer Schragen gelegt wird, ist das gefundene Maß für das Übertragen in die Fläche falsch.

Kleine MaBe werden nach Schatzung und Uberlegung eingesetzt.

Die letzte Prufung bleibt stets die mit dem Auge, nur solI sie schon bei der ersten Gesamtanlage geschehen; ergibt diese genügende Ähnlichkeit, dann geht man an das weitere. - Freilich alle textliche Anleitung und alles ErkHiren und Zeigen vor allen, erspart dem Lehrer nicht das gelegentliche Vormachen und Helfen im Einzelfalle und vorm besonderen Gegenstande.

#### *Der Kreis*

erfordert noch einige besondere Worte, nicht nur wegen seiner Haufigkeit (als Ganz- oder Teilform), sondern auch' weil von seiner richtigen Darstellung der richtige Eindruck abhangt.

Wie im Zeichnen ohne Modell (S.21), so beachten wir auch hier die Hauptregel:

*Die Grof3achse jeder Ellipse (als Bild eines Kreises) ist rechtwinklig zur Drehachse des zugehörigen positiven oder negativen Umdrehungskorpers zu zeichnen.* Die Lage dieses Korpers kann beliebig sein.

Beweise fur die Richtigkeit der Regel sind:

a) die Anschauung: Man betrachte einen recht dicken Zylinder von exakt geometrischer Form so, daB der Kreis recht stark verkurzt erscheint, also fast zur Geraden wird;

b) die Normalprojektion: Sobald die Drehachse des Korpers geneigt ist, erscheint das Bild des Kreises so. Jede Normalprojektion ist aber gleich einer Perspektive mit unendlichem Abstand;

c) die Gemiilde der beruhmten Maler, wie Lionardo da Vinci, Raffael, Albr. Dürer, Rembrandt, Murillo u. v. a. bis in die neuere  $Zeit<sup>1</sup>$ . - Helmholtz sagte, daß in dieser Sache "der Physiolog

<sup>1</sup> In der modernen Malerei wird oft auBer Anatomie und Proportionalitat auch die Perspektive sehr vernachlässigt. - Die photographische Linse gibt

yom Kiinstler zu lernen habe"; daher kann sich auch der Zeichner danach richten.

Sehr leicht wird gegen diese Hauptregel verstoBen, wenn wagerechte halbe Kreise am Modell vorkommen. Der Schiiler nimmt dann in der Regel den sichtbaren Durchmesser, ganz gleich, welche Lage ibm auf dem Papier gegeben werden muBte, als EllipsengroBachse und wundert sich dann iiber das ..komische" Bild. In solchem Falle ist stets von der Vollellipse (mit wagerechter GroBachse) auszugehen; sie ist dann schrag zu halbieren. (Gruppe VIII, Perspektiv zu Abb. 6; Gruppe XVII, Abb.2' links.)

Auch lotrechte Kreise werden gern als lotrechte Ellipsen gezeichnet, was nur richtig ist, wenn die Drehachse geometrisch wagerecht gezeichnet ist, d. h. für echte Perspektive, sie liegt in Augenhöhe.

Modelle mit nur wagerechten Kreisen fallen am leichtesten, da jeder wagerechte Kreis als Ellipse mit wagerechter Großachse erscheint. Klein- und Großachse werden auf ihr Maßverhaltnis einvisiert. Beim Einlegen der beiden (perspektiv) rechtwinkligen Durchmesser beachte man auch die Anweisung S.28, Schluß vom Abschnitt Nr. 9.

Am lotrechten Kreise gelingt das Einvisieren dieser beiden Achsen schwer. Da muß mit dem lotrechten und persepktiv wagerechten Durchmesser, den zu ihnen parallelen Kreistangenten als Kontrollen und mit dem "Gefühle" gewirtschaftet werden. Der wagerechte Abstand der beiden lotrechten Tangenten im Verhältnis zur Höhe des Kreises muß als Maßanhalt genügen (Gruppe IX, Perspektive zu Abb. 10).

Bei Modellen mit wagerechten und lotrechten Kreisen (z. B. Textabb. 21) ist stets mit den wagerechten zu beginnen und dahinein sind unbedingt die zwei Hauptdurchmesser perspektiv einzulegen (das sind die, die im Risse als Mittellinien stehen würden); dann folgt in unserer Abbildung parallel dem einen dieser Durchmesser die Drehachse fiir den lotrechten Kreis. Ehe dieser gezeichnet wird, werden dessen Durchmesser an ihren Platz gesetzt: der eine stets lotrecht, der (perspektiv) wagerechte parallel dem anderen Durchmesser des wagerechten Kreises. - Die Gro13e der Kleinachse des lotrechten Kreises im Verhaltnis zur Großachse muß so lange geändert werden, bis das prüfende Auge

auBerhalb des Sehkegels von 36-400 Verzerrungen, die besonders am Kreise auffallen; je weiter wegwarts, desto unnatiirlicher erscheinen solche. Der Verfasser besitzt u. a. ein Schaublatt, auf dem durch Photographie die Stirnflache eines Lokomobilenkessels stark elliptisch breit gezerrt ist. Der Laie bekommt dadurch falsche Begriffe.

den Eindruck der lotrechten (nicht gekippten) Lage des Kreises erhalt. Ein Verfahren, das manchmal an Stelle des vorhin angegebenen treten kann.

Wenn nur lotrechte Kreise, jedoch in rechtwinkliger Lage zueinander vorkommen, dann ist auch stets mit dem zu beginnen, das sich am leichtesten perspektiv festlegen laBt; also mit langen Geraden (Kanten, Erzeugenden). - Doch hier sind geschriebene Worte ohne viel Wert. Bis dahin soll der Schüler so weit sicher sein, daB er sich. selbst an der Hand unserer allerlei Figuren zu helfen weiB.

#### *Gemischte planimetrische Formen.*

AuBer der Flanschform in Gruppe VII und der S-Linie in Gruppe VIII sollen noch einige Fälle besehen werden. - Für aIle gilt die Zeichenregel:

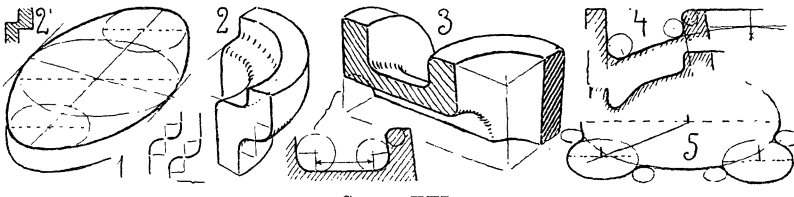

Gruppe XXI.

Zerlegung der gemischten Form in ihre geometrischen Einzel*teile.* Das fiihrt am sichersten zur Ubereinstimmung zwischen gezeichneter und gesehener Form. Ohne Zerlegung entsteht Formlosigkeit oder schwere Muhe.

Gruppe XXI. Abb. 1: Wirkliche Ellipsen sind für perspektive Darstellung recht unangenehme Formen; sie sehen gar zu leicht aus, wie ein Kreis in der Verzerrung der Kavalier-P. Unsere Abbildung zeigt, mittels der drei Kreise, den besten Weg zu sicherer Form.

Abb. 2: Wandung mit rechtwinkIigem Doppelknicke und starken Abrundungen; wird geometrisch und perspektiv gern mit der Schwachung der Wandstarke skizziert, die in Abb. 2' angedeutet ist. In der Perspektive sind die inneren Abrundungen etwas kleiner genommen wie in der geometrischen Skizze, so daB noch ein Stück Gerade dazwischen kam.

Abb.3. Die gerade Strecke (die mit der MaBlinie) wird gern

übersehen, besonders wenn sie noch kürzer als hier ist; sie wird falschlich nach unten durchgebogen.

Abb.4 und 5 kommen meistens am schlimmsten weg.  $-$ Abb. 4: oben richtige (Gesamt-) Form, darunter die nicht zerlegte und in der Regel durch den Buckel verdorbene. - Abb. 5: derartige Flanschformen, ganz gleich, ob 2, 3 oder mehr kreisformige Ansatze (nebst den Ausrundungen) am Hauptkreise sind, sind unbedingt von den Vollkreisen aus zu entwickeln. Sofortiges Abzeichnen der ständig Richtung und Radius wechselnden Krümmungen, ohne Rucksicht auf die ganze einzelne Teilform, ist falsche Sparsamkeit.

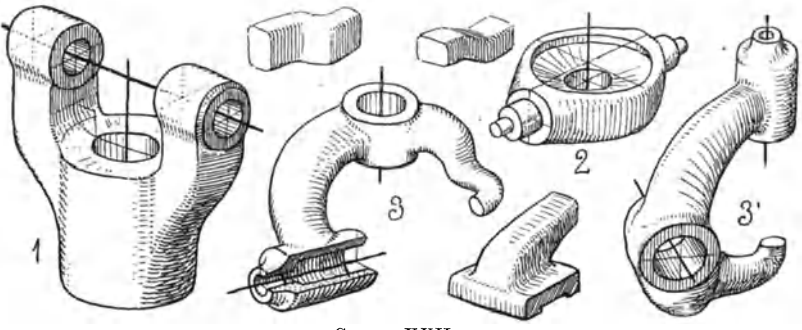

Gruppe XXII.

*Plastische Formen mit stark ab- oder ausgerundeten Kanten.* 

**1m** Zeichnen ohne Modell wurden diese moglichst vermieden (nur Gruppe **IV** zu Abb. 7 ganz rechts oben; Gruppe X, Abb. 5'; Gruppe XIV, Perspektive zu Abb. 3) oder es kam darauf an, daB der Schuler die exakten Verschnittkurven wiedergab, die gleichsam unter den Ab- oder Ausrundungen verborgen sind, z. B. bei Durchdringungen von Drehkörpern. - Auf unwesentliche Rundungen von Kanten geht man in der Perspektive nicht ein.

Vielen Maschinenteilen ist die rundliche, unkantige "weiche" Form eigen. Solche sind für die perspektive Darstellung sehr schwer, da dem Auge die scharfen Kanten als sichere Leitlinien fehlen usw. Oder die Formen sind so merkwiirdig gebildet, daB auch aus der besten perspektiven UmriBzeichnung (ohne Schattierung) nicht iiberall die rechte Gestaltung zu erkennen oder zu erraten ist. Hier muB schattiert werden. Daher solI das

Schattieren schon einigermaßen vorgeübt sein. (Über Schattierung S. 11 u.25.)

**Gruppe XXII.** Drei Einzelheiten und drei Maschinenteile (man sehe auch Gruppe XXI, Abb. 2 u. 3 und Textabb. 21 u. 22) zur Veranschaulichung der Darstellungsweise (Wischtöne wirken weichlich).

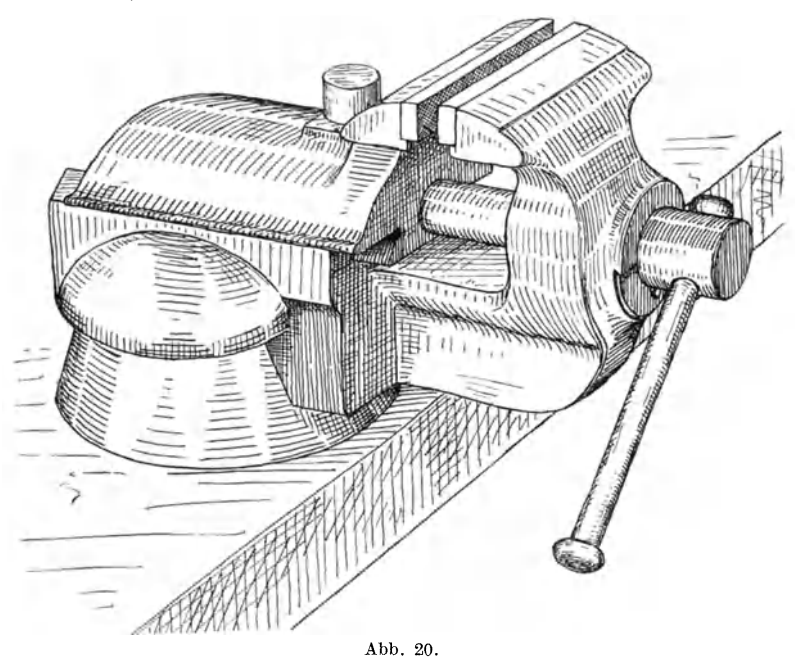

Abb. 1: Gabel von einem groBen Kreuzgelenke.

Abb. 2: Traverse von einer Unterflasche. - Beide Teile haben nur gewisse Partien rundlich, aber

Abb. 3 und 3': die beiden sehr eigenartig gestalteten Federhebel von Müllers Papierbeutelmaschine "Reform" - sie sind symmetrisch zueinander wie etwa unsere Hände - müssen ohne aIle helfende perspektive Konstruktion, absolut frei, gezeichnet werden.

Textabb. 20, S. 59: der kleine Schraubstock mag als zusammengesetztes Beispiel der Gruppe zugewiesen sein.

# **C. Schnitte durch geschlossene Korper.**

Schon in den Übungen ohne Modell sind öfters perspektive Ausschnitte gemacht worden, weil das Bild dann lehrreicher wird. Das schwierigste Stück dabei Abb. 4, Gruppe XIII.

"Nach" Modell sollen auch sch wierigere Stucke zerschnitten und das Ergebnis in Rissen und in Perspektive festgehalten werden. Bei Vollmodellen (nicht bereits aufgeschnittenen Lehrmodellen) ist man also sehr viel auf Betasten und folgerichtiges Denken an-

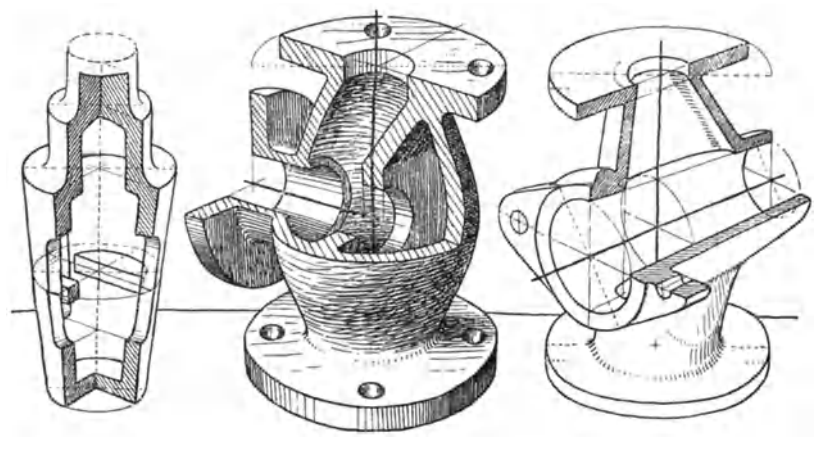

Abb. 21.

gewiesen, weil auch zu zeichnen ist, was nicht gesehen werden kann. Sachkenntnis ist hierbei eine starke Hilfe bei innerlich reichen Hohlmodellen.

In Textabb. 21 ist von einem Dreiweghahnkücken, einem Ventilgehäuse und einem Durchlaßhahngehäuse je ein Viertel weggenommen, um den Blick ins Innere freizulegen. Mit Lagern, Kreuzköpfen und vielen anderen Dingen kann ebenso verfahren werden, oder es wird die Hälfte weggeschnitten oder es genügt wohl gar die Perspektive von einem Viertel. - Die Schnitte für Perspektive und Risse brauchen dabei nicht dieselben zu sein. C. V olk empfiehlt uberhaupt, bei Darstellung verwickelter Maschinenteile kein Gesamtbild zu machen, sondern derartige' Dinge in einzelne Schnittfiguren zu zerlegen.

**Gruppe XXIII.** Hier sind nach Rissen einige Schnittfiguren zu lösen. Reichere Beispiele mögen nach Modell gearbeitet oder so beschafft werden, wie Abschnitt 22, S. 43 geraten ist. Hier kosten sie zuviel Platz (mehr als drei Risse).

Abb. 1: Achsbuchse von einer Lokomotive. - Das Stück ausschneiden, das in Grund- und SeitenriB stark umstrichelt ist: dann ist genügend wagerechter Querschnitt da, und in der Decke

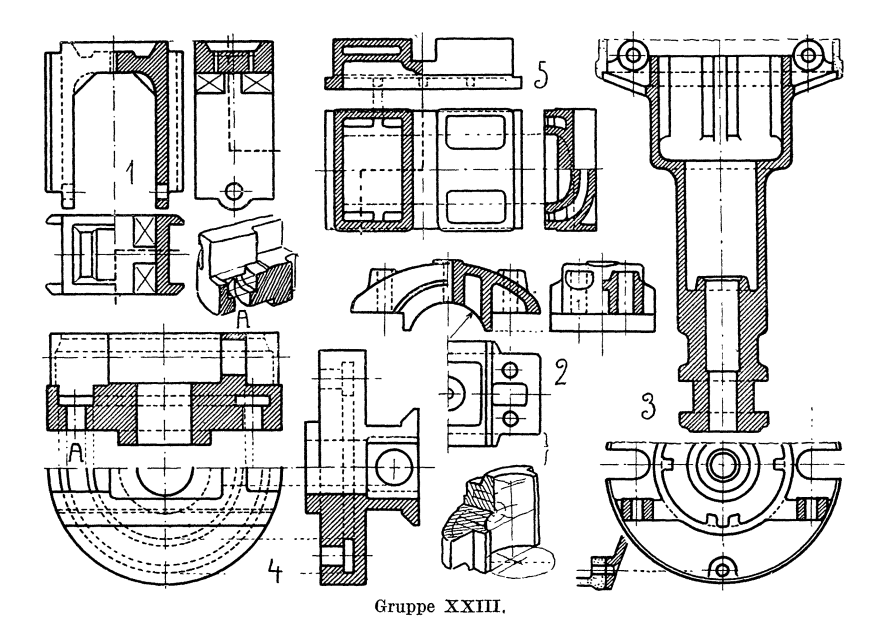

wird außer der Krümmung die danebenliegende Schrägfläche noch sichtbar.  $\frac{1}{2}$  Blatt.

Abb.2: GroBer Lagerdeckel. Der (halbe) GrundriB zeigt die Unterseite mit den viereckigen Hohlraumen (zur Minderung des Gewichtes). Darunter Andeutung der gunstigsten Perspektive.  $\frac{1}{2}$  Blatt.

Abb. 3: Unterteil vom Gehause des Trenckschen Regulators (der punktierte Teil des Schnittes ist der Beginn der Gehäusehaube). Ein Viertel ausschneiden; der untere lange Teil kann wegbleiben, da nur Drehform. 1 Blatt. Hier muG die eine Rippe langs geschnitten werden.

Abb. 4: Drehbares Schlittenbett von einer Shaping-Maschine. Ein Viertel weg; Stelle  $A$  in Perspektive hier beigegeben. 1 Blatt.

Abb. 5: Schieber von einer Lokomotive. (Der SeitemiB zeigt den Schnitt so, wie im Grundrisse die stark gestrichelte Linie angibt.) Ein Viertel weg. 1 Blatt.

Die ausgeführte Schnittperspektive, Textabb. 22, von einer KettennuB, mag mit hierher gezahlt werden.

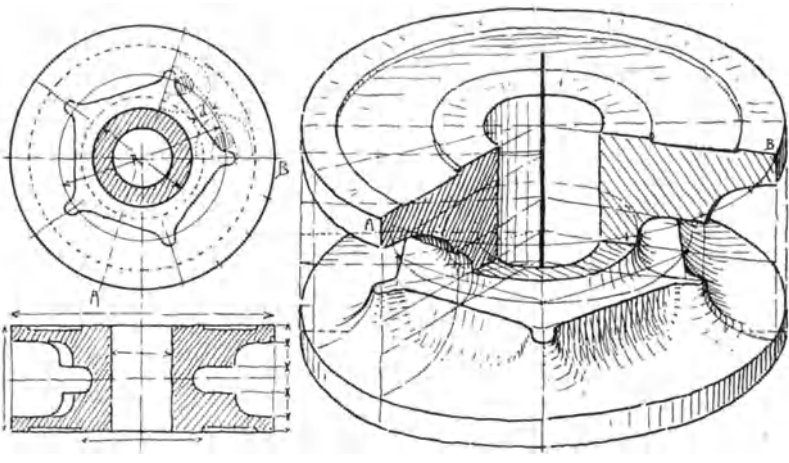

Abb.22.

# **III. Schematische perspektive Skizzen.**

Schematische Perspektiven können Grundlage für eingehende Perspektive sein; in verschiedenen "Gruppen" sind solche in diesem Sinne schon verwendet. Ohne diese Absicht dienen sie zur Übersicht einer Gesamtheit, bei der Einzelheiten ohne Belang sind. - Sie können nach der Wirklichkeit und aus dem Kopfe gemacht werden.

Gruppe XXIV. a) Links: die Anordnung des Schornsteinzuges einer Kesselfeuerung; rechts unten dasselbe in Kavalier-P. Rechts: Dachfenster mit der Lüftungsvorrichtung. Dazwischen: Wellen mit Riemenscheiben und ein Paar einfache Hebelmechanismen.

b) Die zwei Abbildungen links sprechen für sich selbst. Rechts ist ein Teil einer Anlage für Kochsalzbereitung gegeben. — Man beachte, daß bei Überkreuzungen durch Absetzen des Striches

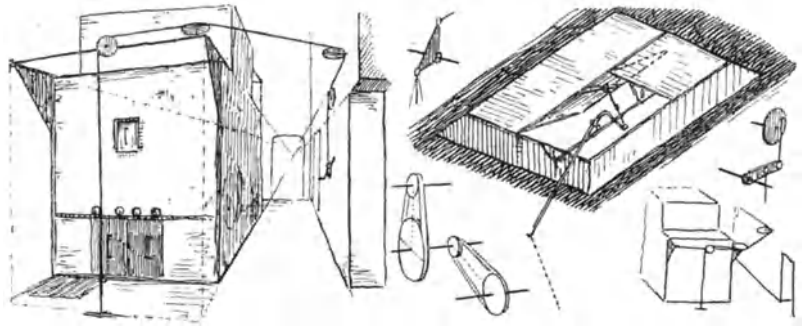

Gruppe XXIVa.

das Dahinter oder Darunter deutlicher wird, als bei vollem Durchziehen beider Linien.

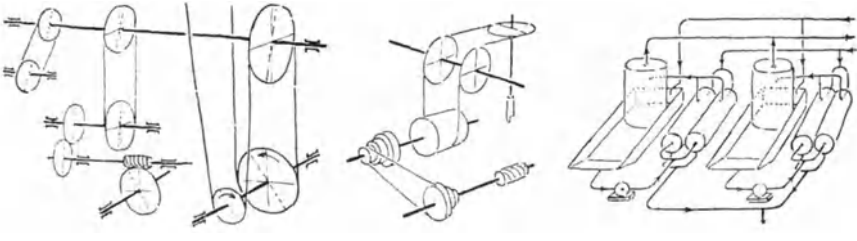

Gruppe XXIVb.

# IV. Einiges über Lehrplan und Stoffverteilung.

Von der Wiedergabe eines genauen Planes soll abgesehen werden. Schließlich muß doch jeder Lehrer den eigenen gestalten nach den Bedingungen, unter denen er arbeiten muß. Die verschiedene Länge von Sommer- und Winterhalbjahr manchenorts bedingt eine Stoffstauchung in der kürzeren Zeit; auch die Modellsammlung spricht ein gewichtig Wort dazu, insofern nicht alles fiir unsere Zwecke geeignet ist und die verschiedenen Sammlungen Unterschiede aufweisen diirften. Die Zusammensetzung des Schiilermaterials ist auch nicht immer gleichartig oder die Schulerzahl wechselt usw.

Nur in einem besteht Einheitlichkeit: das ist im

### *Zweck diese.s Zeichnens.*

In formaler Hinsicht solI die Formen- und Raumvorstellung, besonders durch das perspektive Zeichnen, gebildet werden. Daher muB der Schuler yom ersten Striche an moglichst selbstandig arbeiten, d. h. das Abzeichnen von Vorlagen usw. mit  $schon$  fertigen Zeichnungen ist verboten.  $-$  Gut ist es, wenn Perspektive und Projektionszeichnen in eine Hand gelegt werden kann, wegen moglichster gegenseitiger Durchdringung dieser Facher.

In materieller Beziehung soll der Schüler für sein Fach das freie Zeichnen - und zwar das in Form von Rissen und das perspektive - sowohl aus dem Kopfe, wie auch nach der Wirklichkeit als Ausdrucksmittel seines Geistes kennen und beherrschen lernen. Zum Beherrschen der Perspektive ware notig, daB sie wahrend der ganzen Studienzeit, mindestens zur Darstellung mancher Einzelteile im konstruktiven Zeichnen angewandt wiirde. Aufsicht und Hilfe muß aber dem Schüler noch zuteil werden. — Zeichnen aus dem Kopfe gehört zu eines Technikers unerläßlichen Fertigkeiten; erst denken und erdenken, dann zeichnen und bauen. Perspektives Zeichnen eines Teiles schützt vor Flüchtigkeitsfehlern im projektiven Darstellen und damit vor oft schweren Folgen. C. Volk rat manchen Teil erst perspektiv zu entwerfen und hin- und herzumodeln ...

Der Schuler soll dieses Buch in Handen haben, da besonders das Freihandzeichnen mit Erwachsenen sehr bald aus dem Massenunterrichte (mit gemeinsamer Belehrung) in den Einzelunterricht übergeht, der bekanntlich für den Lehrer ungemein viel Zeit und Kraft kostet. Dieses Buch soll ihn etwas entlasten und zugleich den Schuler gew6hnen, nach gedruckten (schriftlichen und zeich· nerischen) Angaben selbständig zu arbeiten, auch die Möglichkeit geben, daß der stark Befähigte tunlichst weit vorwärts kommt (eben durch Einzelunterricht).

Die "Aufgaben" des Buches sind nach "Gruppen" geordnet. Jede Gruppe hat ein typisches Merkmal (in zeichnerischem Sinne), das z. T. durch einen der Gruppe vorangestellten Körper gezeichnet ist; z. B. Gruppe XII-XVI, die Abb. A. Durch solche Ordnung wird der geistige Erwerb erleichtert, dem Formengedach tnis das beste Hilfsmittel gegeben und dem Schiiler gezeigt, wie scheinbar sehr unterschiedliche Formen doch miteinander verwandt und zeichnerisch als gleiches Problem zu bearbeiten sind.

Die "Aufgaben" beginnen so leicht, daß sie jeder lösen kann, und steigern sich in der Schwierigkeit. Sprünge über eine oder mehrere Gruppen hinweg zu machen, ist dem Gutachten des Lehrers zu überlassen; aber nur zu leicht entsteht dabei eine Lücke im geistigen Wachstume, die später schwer zu schaffen macht. Der erfahrene Lehrer erkennt meistens nach einigen Wochen die Kraft des einzelnen Schiilers und weist daher jedem seine Aufgabe zu, sowohl ohne als auch nach Modell. - Innerhalb der Gruppe geben die Nummern ungefähr den Schwierigkeitsgrad an.

Neben der hier gegebenen Aufgabensammlung kann der Lehrer sich noch eigenen Stoff zurechtlegen, je nach gewissen Sonderfächern der Schule.

In bezug auf den Unterricht selbst kann man als Einleitung einen Vergleich geben im unterschiedlichen Aussehen der verschiedenen Perspektivarten (Kavalier-P., echte Isometrie, Dimetrie, echte Perspektive mit Fluchtpunkten) und der Normalprojektion; der Würfel in Wandtafelskizzen genügt als Modell. Dann wird noch die "Vorübung mit Formen der Ebene" erledigt. Indessen haben die Schüler das Buch (2.-3. Stunde) und üben noch die Halbierung des rechten Winkels auf einem Blatte Kavalier-Perspektiven CUbung 1). Dann beginnen aIle zusammen mit den Hauptiibungen (isometrisch und dimetrisch) von Gruppe lab.

Damit ist der Verfasser wieder auf seine allererste Art des Anfangs zuriickgekommen, d. h.

*Beginn:* Zeichnen nach Vorstellung in Perspektive;

Dauer bis mit Gruppe  $IX.$  - Bei Gruppe I und II werden nebenbei fertige Perspektiven in Rissc iibersetzt; ab Gruppe **III** werden

Keiser, Freles Skizzieren. 4. A. 5

nur gegebene Risse in Perspektive übertragen als stete billigste Probe auf das richtige Risselesen. (Die Schiiler bringen, mit scltenen Ausnahmen, vorläufig ausreichende Kenntnis im projektiven Zeichnen mit.) Die teuerste Probe wäre das Anfertigen der Dinge nach den Rissen.

Dieser Beginn ist 1. berechtigt und 2. empfiehlt er sich.

Zu 1: Die Schüler bringen aus mehrjähriger Praxis räumliches V orstellungsvermogen mit und sind zunachst in den perspektiven Zeichenmethoden sicherzumachen: dann ist die Perspektive Bildungsmittel des räumlichen Denkens. Die Parallel-P. ist sofort erlernt, denn sie besonders "liegt" den Schülern, sie ist also leichter als die Anschauungs-P. - Parallel-P. und Zeichnen aus dem Kopfe und danach erst echte Perspektive und genaues Zeichnen nach der Wirklichkeit und zu allerjüngst die normal-projektive Darstellung, diesen Gang yom Leichten zum Schweren hat die Menschheit in der Entwicklung des Zeichnens<sup>1</sup> uns vorgemacht. Die allgemeine Schule beachtet ihn schon; da sie aber noch vor allem die "malerische" Perspektive betont, so müssen wir ihn für unsere Zwecke neu aufnehmen. Dieser Beginn hat sich seit mehreren Jahren schon bewahrt.

Zu 2: Es lassen sich allerlei Ersparnisse dadurch machen. -Es geniigt fiir unsere Zwecke, wenn die rein prismatischen Formen so wie in Gruppe I-IV erledigt werden (Gruppe V und VI ist mehr Separatkost für einzelne, muß sogar im kurzen Halbjahre wegfallen), und die Erledigung geht rascher, als wenn an dieser Stelle vor solchen Modellen im Anschauungs-P. gearbeitet wird.-Wenn die ersten und schnellsten Schüler Gruppe IX erledigt haben, so folgt, natiirlich zuerst fiir diese,

## die *Fortsetzung:* Zeichnen nach Modell in Rissen und Perspektive.

Da niemals alle gleichweit vor sind, so kommt man mit viel weniger Anfangsmodellen aus, als wenn alle zugleich zu Beginn vor Modelle gesetzt werden. (Zwei Leuten ein Modell zu geben, ist nicht zu empfehlen.) Es läßt sich überhaupt jetzt besser mit der Modellsammlung haushalten. Ferner hat bis dahin jeder auf

<sup>1</sup>Keiser, Angewandte darst. Geometrie. § 1, Abschn. 4 u. 5. Berlin: Julius Springer 1925.

der parallel-perspektiven Vorstufe so viel Sicherheit erworben, daB ihm jetzt die Anschauungs-P. lange nicht mehr die Miihe macht, als wenn er ohne jene an sie heran muB. Das bedeutet aber auch für den Lehrer, besonders in starken Abteilungen, eine groBe Entlastung und ermoglicht, daB man iiberhaupt weiterkommt, als wenn umgekehrt begonnen wird.

Dieses Zeichnen nach Modell beginnt wieder mit einfachen Formen, z. B. Lagerböckchen, einfachen Klauenkuppelungen, Sohlplatten, Hebeln, Exzenterscheiben<sup>1</sup>, um den Schüler zunächst zu gewöhnen, die räumliche Wirklichkeit projektiv und perspektiv auf dem Papiere festzuhalten. Man kann dieses Zeichnen unterbrechen mit schwierigeren Aufgaben ohne Modell (ab Gruppe X) oder auch, wieder erst den Schnellsten.

## A ufnahmen in *Ma8chinenhau8 und -8aal*

zuweisen. Hier handelt es sich weniger um neuen oder schwierigeren Stoff, als um das Loskommen yom beq uemen Zeichen. tische oder -platze. Hier, bei unbequemer Körperstellung, Block vor der Brust mit der Linken halten, manchmal ist mangelhafte Beleuchtung, oder es soll eine zufällig auseinandergenommene Maschine wieder zusammengebaut werden, an der ein Teil uns interessierte - da lernt man rasch zeichnen - skizzieren! Je nachdem, wird die Perspektive gleich vorm Gegenstande gemacht oder nach der Aufnahmeskizze, also aus dem Kopfe, fertiggestellt.

## Von den *M odellen*

muß der Lehrer jedes Stück sozusagen ausprobiert haben, an welche Stelle der Schwierigkeit nach es gehört; manches sieht recht einfach aus und entpuppt sich als ein zu zeitig vorgenommenes. Unbedingt vorwegzunehmen sind die mit scharfen oder doch deutlich ausgesprochenen Kanten, weil diese fürs Auge sichere Leitlinien sind.

### *Die Zeichnungen*

in Perspektive sollen den Gang der Arbeit durch stehcngelassene HiIfslinien, Achsen, Durchmesser, Mittelpunkte u. a. sehen lassen. Unsere verschiedenen beigegebenen Perspektiven lassen erkennen,

<sup>&</sup>lt;sup>1</sup> Normalisierte Formen haben den Vorzug vor den ähnlichen, aber veralteten.
wie das gemeint ist. Federtechnik ist haltbarer und kraftiger in dcr Wirkung als Bleistifttechnik, aber dicse ist schlieBlich doch letzte Absicht und die im praktischen FaIle benutzte. Man lasse ruhig in ihr die ersten leichten suchenden Striche stehen und hole das Endgultige mit festem Striche nach und scheue sich nicht, wenn solch Blatt auch einmal etwas Arbeitsschmutz an sich hat. Solche Blatter machen am ehesten den

## $Eindruck$  von *Skizzen*.

Freihandige Schulerarbeiten bringen bekanntlich selten diesen Eindruck hervor, denn "zum Skizzieren gehören Sachkenntnis, Vorstellungs- und Ausdrucksvermogen", und diese drei hat noch keiner, der Schüler ist, beisammen. Jeder Schüler ist bestrebt, eine Schönzeichnung zu machen (die dann von dritten Personen leicht irrigerweise für Selbstzweck gehalten wird), und findet es seltsam, wenn ihm der Lehrer sagt, er mache seine Sache ;,zu gut". Diejenigen, die schon nach einem Viertel- bis Halbjahre "skizzieren" können oder den Mut haben, wirkliche "Skizzen" abzuliefern, sind noch selten; mancher dabei ist auch erst nur ein flotter Draufganger, dem wegen sachlicher Richtigkeit noch stark auf die Finger gesehen werden muD.

## *Abgeanderte Form der Stoffdarbietung*

Lei Massenunterricht, mit Beibehaltung des Aufbaues der vorliegenden Methode. - Starke Besetzung der Abteilungen zwingt zum Aufgeben des Einzelunterrichtes als Hauptbetrieb. Das geht uber die Kraft des Lehrers, auch wenn die notige Zahl von geeigneten Modellen, für den jeweiligen Stand des Könnens, vorhanden ist. - Der Schwerpunkt des Unterrichtes liegt dann in der

## *Wandtafelvorarbeit.*

GroBe Wandvorlagen zum Abzeichnen, die also die Arbeit fix und fertig zeigen, sind zu verwerfen; denn jede fertige Arbeit ist stumm fiir den Lernenden, und eine Erklarung solcher kann ihm nie das Entstehensehen ersetzen. Wie der Konner die Sache bedenkt, anfängt, weiterführt, welche Überlegungen dabei zu machen sind, das Beenden - also das Arbeiten mit Kopf und Hand -, das soll der Schüler oder Lehrling sehen und hören. Daher darf die Darbietung auch nicht stumm geschehen.

Der Lehrer muß bei diesem Verfahren selber jede Zeichnung und jedes Blatt Zeichnungen bearbeitet haben, um etwaige Tücken der Aufgabe zu kennen, aber auch um Hauptabmessungen der Skizze und Einteilung des Blattes angeben zu können. -In die Darbietung der einzelnen Arbeit sind genügend Pausen einzuschalten, damit der Schüler nachkommen kann, denn er soll  $a \cdot n$  f die mündlichen Erläuterungen des  $\overline{v}$ allem Lehrers achten, der Vorführung und dem Aufbau der Zeichnung mit den Augen folgen: währenddessen ist es nicht jedem möglich, auch zeichnend nachzukommen. In diesen Pausen geht der Lehrer durch die Reihen, beschränkt sich aber in der Regel nur auf Rat und Weisung in mündlicher Form.

Der Schüler denke nicht, daß das photographisch getreue Nachzeichnen der Tafelarbeit das Beste sei; das artet zu leicht nur in "Strichemachen" aus. Den Sinn der Sache zu fassen und darzustellen ist Hauptsache. So sonderbar es klingen mag: es kommt nicht aufs Zeichnen an, sondern darauf, daß er durch Zeichnen 1. räumlich-folgerichtig denken lernt, und 2. daß er seine Arbeit selbständig macht. Auf diese zwei wichtigsten pädagogischen Forderungen ist die Lehre in Wort und Tafelbild zugespitzt, von der ersten Aufgabe an, gerade im Massenunterricht.

Zu 1. Der Lehrer lasse in vorentwickelten Rissen oder Perspektiven etwas fehlen oder dergl. und lasse seine Zeichnung daraufhin prüfen. Oder: manche Schülerskizze zeigt, trotz allem, merkwürdige Schnitzer. Solche werden an die Tafel gezeichnet, und der Fehler wird gemeinsam gesucht. An Fehlern wird ungemein viel gelernt.

Zu 2. Die ganze Methode des Buches ist darauf eingestellt; daher wurden schon S. 3 Vorlagen abgelehnt. — Hier sei erwähnt, daß auch Gedächtnisskizzen, zum Üben des Zeichnens aus dem Kopfe, in Riß oder Perspektive, nach dem wenige Minuten gezeigten Modelle, nicht zu empfehlen sind. Manche Schüler machen nämlich während des Vorzeigens heimlich eine winzige Skizze! Sogar gute Schüler sind dieser Versuchung erlegen. Also halte man von ihnen solche Versuchung fern. Wiederholung früherer Modelle oder Skizzen, auf losem Blatte, das sofort nach Schluß abgeliefert wird, genügt für solchen Zweck.

Übungen zum selbständigen Denken sind für den Anfang:

- a} Wiedergabe desselben Dinges in verschiedenen Lagen yom selben Schiiler.
- b) Übersetzen von gegebenen Perspektiven in Risse (die Perspektive ersetzt das Modell); dann das schwierigere umgekehrte Verfahren.
- c) Das Fertigmachen der vom Lehrer an der Tafel begonnenen Perspektive auf dem Blatte.
- d) Andere perspektive Lage als in der Tafelvorarbeit.

Unter a gehoren auch Dinge, an denen ein Teil zwei- und mehrmal in verschiedener Stellung vorkommt. Sie sind perspektiv wertvoll für räumlich-logisches Denken, da hier mit symmetrischer Wiederholung, wie vielfach in den Rissen, nichts zu machen ist. (Symmetrische Persp. sind meistens wenig interessant; ein besonderer Grund ist schon bei Gruppe VII zu Abb.4 angegeben.) Solche Teile sind z. B. in Gruppe IV Abb. 3 die vier Fasen, Abb. 5 die Nuten, Abb. 6 die Rippen. Ahnliches bieten in Gruppe VIII die Abb.  $1-4$ , anderes Abb. 5 u. 6. - Man sehe daraufhin die Gruppen durch. - In der vorentwickelten Perspektive wird nur einer dieser Teile eingezeichnet ...

Damit ist schon eine Art von c angedeutet. Steigerungen sind: Angabe einer schematischen persp. Skizze (schon ab Gruppe **III**  eingestreut). Ferner die Weise Gruppe VII, Abb. 2 u. 1; dazu sind Kurbeln und Hebelarme sehr geeignet. Oder man gibt nun eine Schmierskizze. Oder als letztes: Das einfache große Model steht zur allgemeinen Ansicht, wird besprochen und ohne Tafel· arbeit sind Risse und Skizzen zu machen. - Das Maßabschätzen hierbei kann Nebenübung sein; schon dreijährige Lehrlinge be $s$ itzen darin eine gute Fertigkeit - aus der Praxis.

Unter d fiillt nicht bloB Wiedergabe des Spiegelbildes del Tafelarbeit, sondern auch anderes. Z. B. an der Tafel dimetrisch der Schüler arbeitet isometrisch; oder an der Tafel, am besten erst bei Übungen mit nur wagerechten Kreisen (Gruppe VIII), Achsenverhältnis der Ellipsen 1:3, der Schüler hat 1:2 zu nehmen; oder die persp. Vierteilung der Kreise (Gruppe VIII) hat der Schülen etwas mehr zu drehen als die Lehrarbeit zeigt. - Das alles sinc Mittel, das ängstliche Abzeichnen zu vereiteln; der Schüler sol Selbstvertrauen bekommen.

Sehr gesund ist es, von Zeit zu Zeit Selbständigkeit und

Schnelligkeit in der Arbeit einer Belastungsprobe zu unterziehen. Dazu dienen perspektive

## *Zeitarbeiten.*

Die Gruppe XXa u. b, S. 44 u. 45, gibt eine Anzahl hierzu sehr geeigneter Motive. - Es wird dabei nach Rotten I u. II abgezahlt; denn nicht die Nachbarn, sondern nur die Hinterleute sollen gleiche Arbeit haben. So erfährt der Lehrer am sichersten, wer selbständig ist und wer noch die meiste Nachhilfe bedarf. - Form der Aufgab e: Risse ubersetzen; stets werden zweierlei Aufgaben gestellt. Z. B. Rotte I isometrisch, Rotte II dimetrisch, später umgekehrt. Oder: Ratte I Vollperspektive, Ratte II Schnittperspektive (ein Viertel im Grundrisse herausschneiden). Oder: I richtet die Perspektive nach recbts hinten, II nach links hinten. Aber I u. II stets denselben Gegenstand.  $-$  Die in Gruppe XXa beigeschriebenen Zeiten sind genugend bemessen, wenn mit Aufgabe Abb.l etwa während der ersten Kreisübungen begonnen wird. Damit ist zugleich das pädagogisch wichtige Zurückgreifen auf Dagewesenes bewerkstelligt. - Es wird auf loses Blatt gezeichnet, das nach Ablauf der vom Lehrer festgesetzten Zeit abgeliefert und besonders gewertet wird. Wer früher liefert, schreibt den Zeitaufwand hinzu. - Wird ein Beispiel zum ersten Male als solche Klassenarbeit gegeben, etwa eines aus einer anderen Gruppe, das bisher ubersprungen wurde, so wird der Lehrer nicht abwarten, bis der Letzte liefert, sondern ,,in 5 Minuten Schluß" ansagen. So geschah es mit der Ausschnittperspektive zu Abb. 4 für beide Rotten (I nach links, II nach rechts gerichtete Perspektiven); die Lieferzeit begann schon mit 10 Min. und war mit 40 Min. SchluB bei einigen kaum über die erste Anlage hinaus. Bei solchen fehlt es in der Regel am stärksten an der Fertigkeit im Risselesen.

Bei den Gegenständen der Gruppe b ist in der Perspektive stets ein Viertel herauszuschneiden. Die Mutter lasse man sehr groß zeichnen,  $\frac{1}{2}$  Bogen; wegen der perspektiven Flachbogen ist Abb. 3' Gruppe X zu beachten.

Die ersten

*Aufnahmeskizzen nebst Perspektiven* 

nach gemeinsamem Modell sind als Klassenbeispiele an der Tafel vorzumachen. Naturlich ist mit einfacheren Formen zu beginnen

als etwa Textabb. 15, 16, 17 zeigen.  $-$  Mindestens einmal wird die ganze Abteilung vors Eigenmodell gesetzt. Der Lehrer ver· teile die Modelle der Kraft des einzelnen entsprechend. Dem Ubelstande, daB einzelne Zeichner schneller fertig sind als andere, begegnet man mit Ausziehen mit Tinte, wohl auch mit.Schattierenlassen, oder in einer Ecke des Blattes wird eine kleinere Perspektive gemacht oder ein Teil perspektiv vergrößert usw. -

Es ist hier immer mit Doppelstunden gerechnet, in welcher Zeit eine, zwei, auch drei Perspektiven erledigt werden. Ein heilsamer Zwang zur Schnellarbeit. Denn "viel und rasch soll der Anfanger skizzieren". (Riedler.)

Zu vergleichendem Studium seien hier noch erwahnt:

- 1. Volk, Das Skizzieren von Maschinenteilen in Perspektive. 4. erweiterte Auflage 1919. Unveranderter Neudruck 1923. Berlin: Julius Springer. Mk. 1,-
- 2. Riedler, Das Maschinenzeichnen. 2. neubearbeitete Auflagc 1913. 2. unv. Neudruck 1923. Berlin: Julius Springer. Geb.  $Mk. 9.$ ....
- 3. Keiser, Angewandte darstellende Geometrie, insbesondere für Maschinenbauer. Berlin: Julius Springer 1925. Mk.5,70.
- 4. Apel und Fröhlich, Der praktische Maschinenzeichner. Leitfaden für die Ausführung moderner maschinentechnischer Zeichnungen. 2. verbesserte Auflage. Berlin: Julius Springer 1927. Mk.2,25.